Министерство образования и молодежной политики Свердловской области Государственное автономное профессиональное образовательное учреждение Свердловской области «Екатеринбургский монтажный колледж»

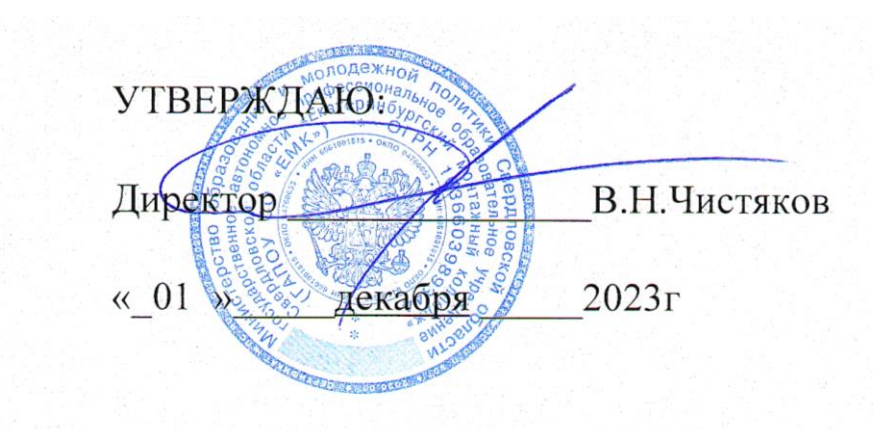

## **ДОПОЛНИТЕЛЬНАЯ ОБЩЕРАЗВИВАЮЩАЯ ПРОГРАММА** ОТКРОЙ МИР ПРОГРАММИРОВАНИЯ С НУЛЯ НА PYTHON MAXIMUM" (ПРОГРАММА ФЕДЕРАЛЬНОГО ПРОЕКТА «КОД БУДУЩЕГО»)

**Направленность программы:** Техническая

**Категория слушателей:** школьники, студенты СПО

**Объем:** 72 академ. часа

**Срок:** 6 месяцев

**Форма обучения:** Очная

**Организация процесса обучения:** с применение ДОТ

Екатеринбург, 2023

Актуальность программы «Открой мир программирования с нуля на Python MAXIMUM" (программа Федерального проекта «Код будущего») обусловлена чрезвычайной практической значимость изучения технологий написания программ. Цель курса - получение практических навыков, требующихся для успешного понимания концепций программирования Обучающиеся получат базовые знания по решению задач с помощью Python. Научатся разрабатывать полноценные оконные приложения, выстраивать взаимосвязь со сторонними сервисами и приложениями. Освоят работу со встроенными и внешними модулями, предназначенными для анализа данных. Результатом обучения будет получение слушателями следующих базовых знаний:

− умение использовать термины программирования;

- − знание синтаксиса языка Python;
- − знание основ объектно-ориентированного программирования;
- − умение составлять алгоритмы управления и записывать их на языке Python;
- − умение создавать программы для решения алгоритмических задач;
- − умение работы с базами данных;
- − получение навыков выбора способа представления данных в зависимости от поставленной задачи

После прохождения программы обучающиеся смогут самостоятельно решать алгоритмические задачи, создавать оконные приложения, работать с анализом баз данных, разрабатывать сайты и выстраивать их работу. Курс «Открой мир программирования с нуля на Python MAXIMUM" (программа Федерального проекта «Код будущего») состоит из 4 модулей: Модуль 1. "Основы Python . Ввод-вывод данных, условные операторы, циклы, структуры данных, функции" Модуль 2. "Вложенные структуры данных, генераторы, функциональное

2

программирование, введение в В Модуль 3. "ООП, декораторы, создание приложений " Модуль 4. "Фреймворк Django. Изучаем работу с Django, настройку БД, создание веб-страницы".

Разработчик(и): Грибова Анна Владимировна Преподаватель

Организация: Государственное автономное профессиональное образовательное учреждение Свердловской области "Екатеринбургский монтажный колледж"

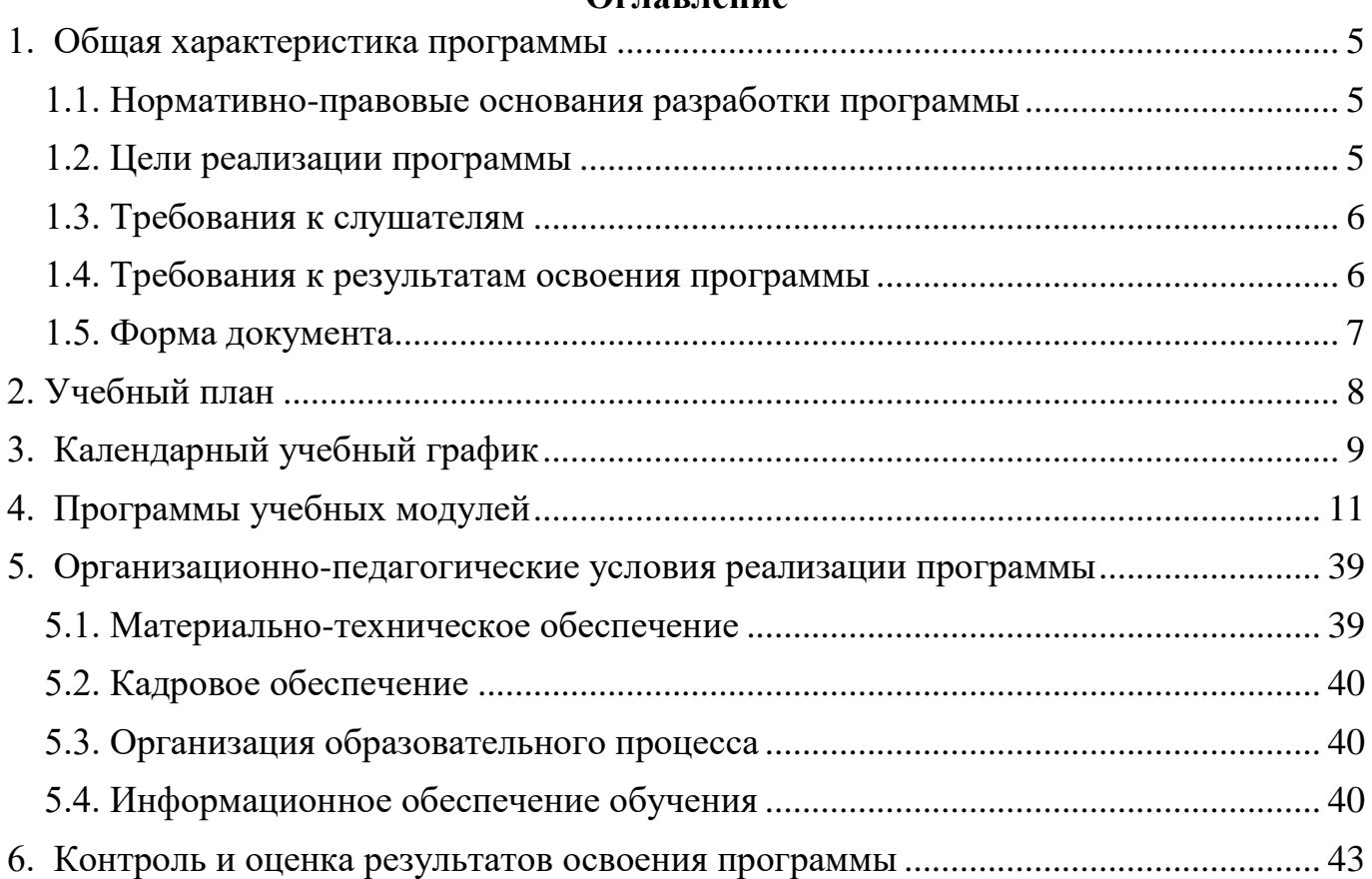

## **Оглавление**

#### <span id="page-4-1"></span><span id="page-4-0"></span>**1. Общая характеристика программы**

#### **1.1. Нормативно-правовые основания разработки программы**

- − Федеральный Закон от 29.12.2012 № 273-ФЗ «Об образовании в Российской Федерации» (в действующей редакции);
- − Приказ Министерства образования и науки Российской Федерации от 09 декабря 2016 г. № 1547 (ред. От 17.12.2020 г.) «Об утверждении федерального государственного образовательного стандарта среднего профессионального образования по специальности 09.02.07 «Информационные системы и программирование»;
- − Приказ Министерства труда и социальной защиты Российской Федерации от 12.12.2016 №869н «Об утверждении профессионального стандарта «Специалист по информационным системам» (Зарегистрировано в Минюсте России 24 декабря 2014 г. №35361;
- − Приказ Министерства просвещения Российской Федерации от 24.08.2022 N 762 «Об утверждении Порядка организации и осуществления образовательной деятельности по образовательным программам среднего профессионального образования» (в действующей ред акции);

#### <span id="page-4-2"></span>**1.2. Цели реализации программы**

Программа «Открой мир программирования с нуля на Python MAXIMUM" (программа Федерального проекта «Код будущего») рассчитана на обучающихся 8- 11 классов и студентов СПО, желающих освоить основы программирования. Цель программы - дать слушателям большой объем теоретических знаний и практических навыков в области алгоритмизации и программирования, создание условий для социального, культурного и профессионального самоопределения. Обучающие получат базовые знания по решению задач с помощью языка

программирования Python, научатся создавать полноценные оконные приложения, выстраивать взаимосвязь со сторонними приложениями и сервисами, создавать сайты на на языке Python. После прохождения программы слушатели смогут определиться со своим профильным образованием и, как следствие, выбрать профессию.

## <span id="page-5-0"></span>**1.3. Требования к слушателям**

К освоению программы допускаются школьники и лица, получающие среднее профессиональное образование. Медицинские ограничения регламентированы перечнем медицинских противопоказаний Минздрава России.

#### <span id="page-5-1"></span>**1.4. Требования к результатам освоения программы**

Результатом освоения программы является освоение следующих компетенций:

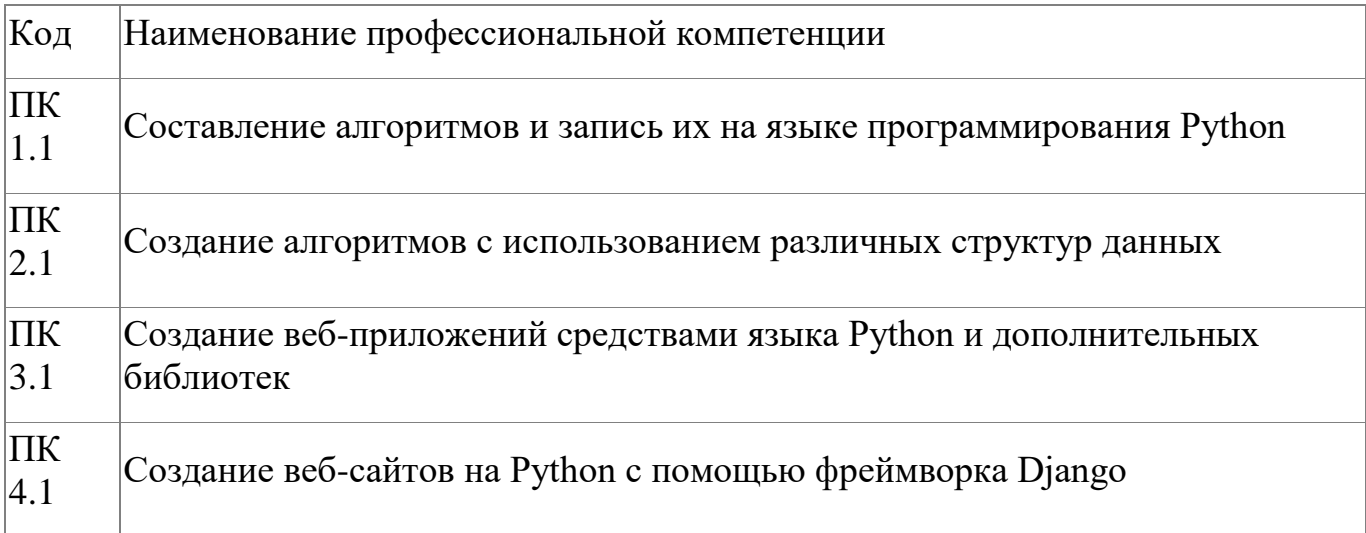

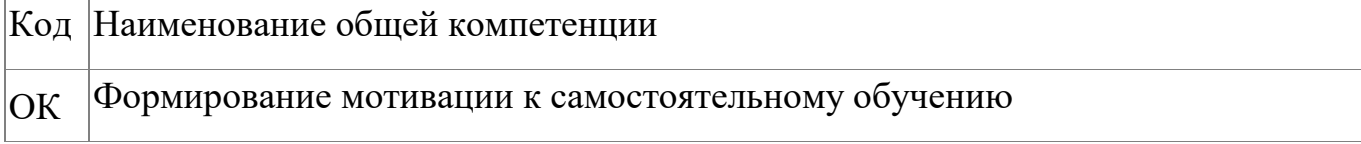

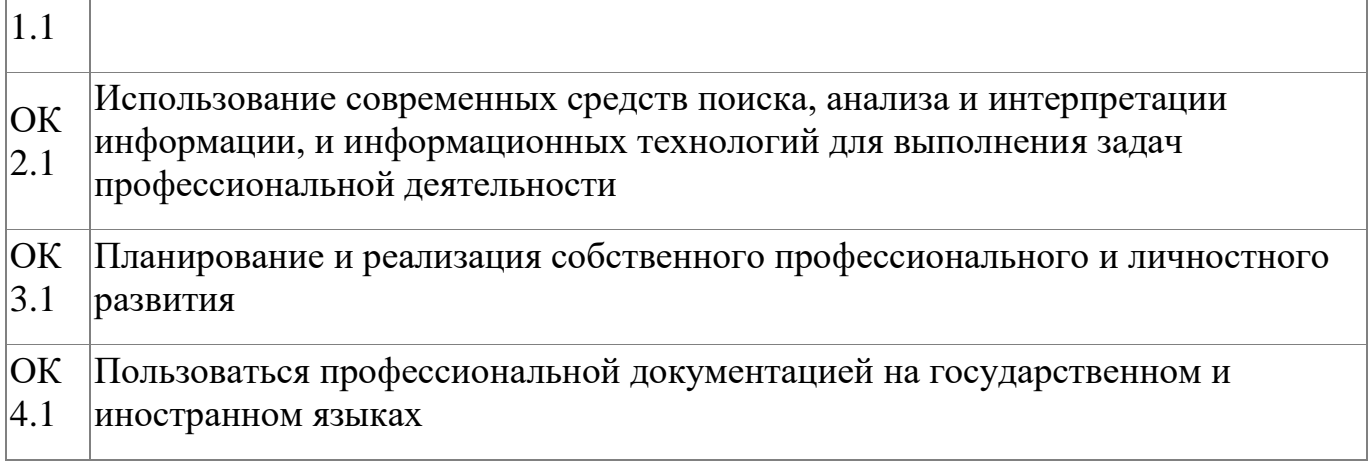

## <span id="page-6-0"></span>**1.5. Форма документа**

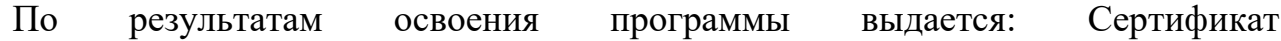

## 2. Учебный план

<span id="page-7-0"></span>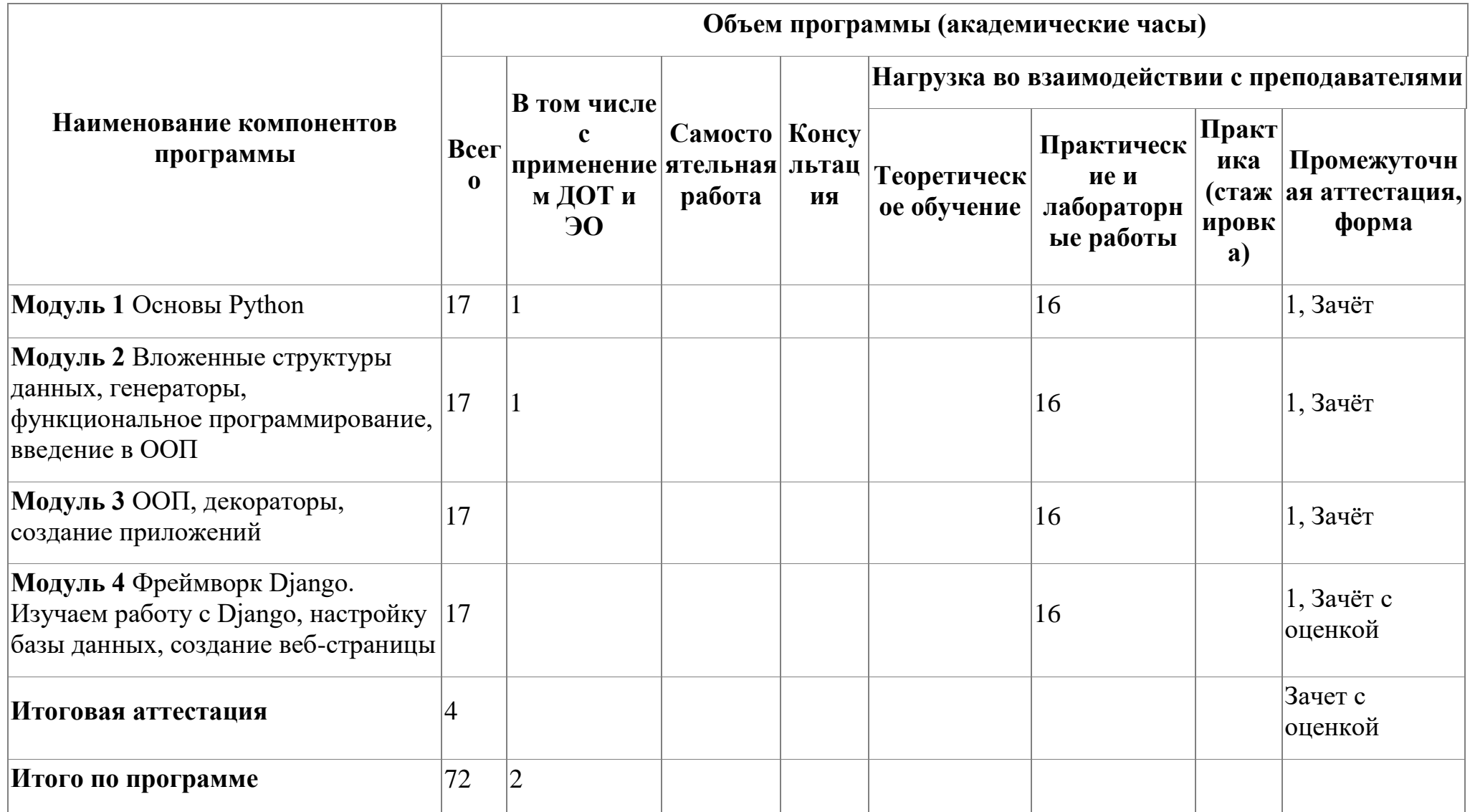

## **3. Календарный учебный график**

<span id="page-8-0"></span>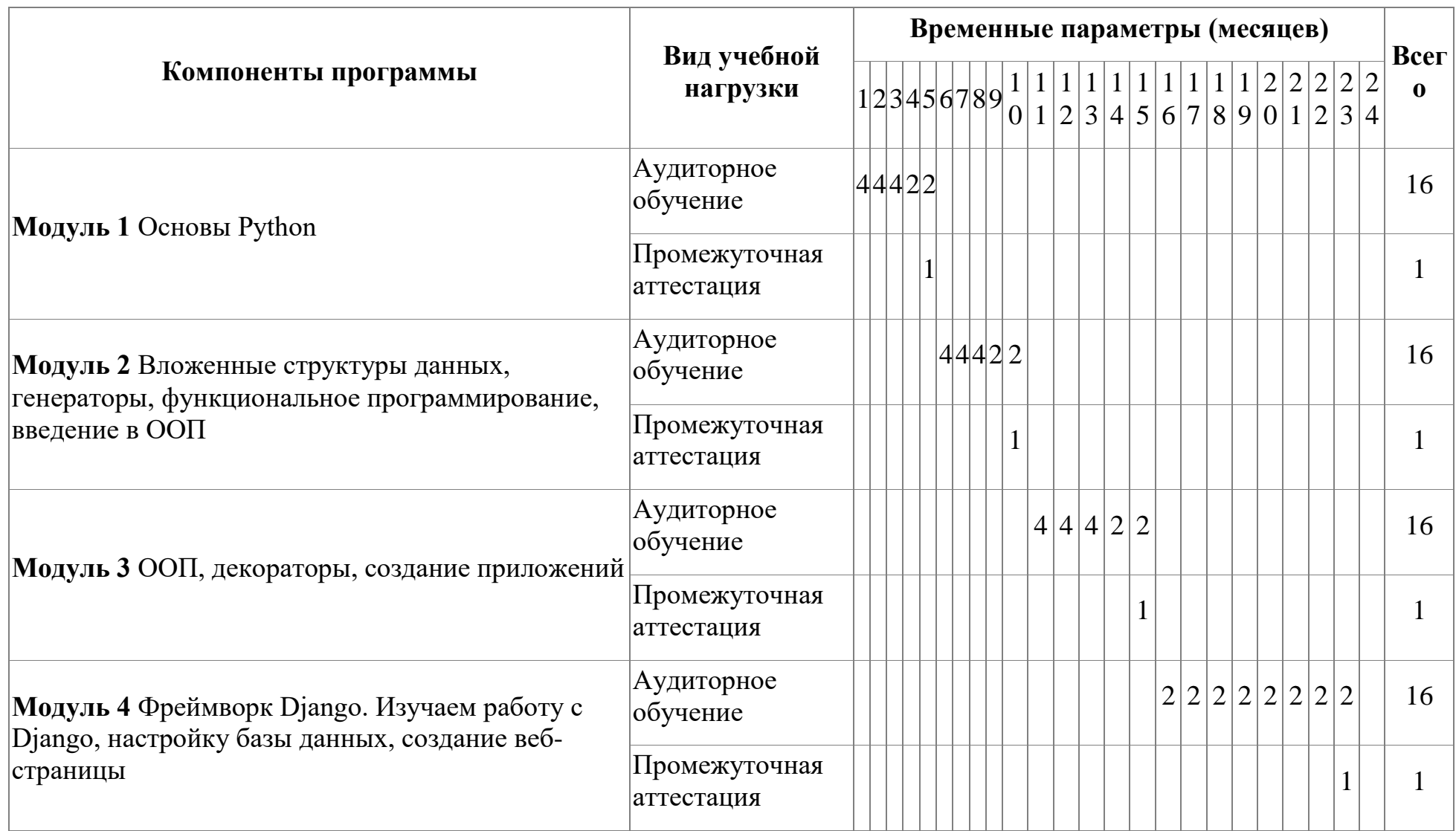

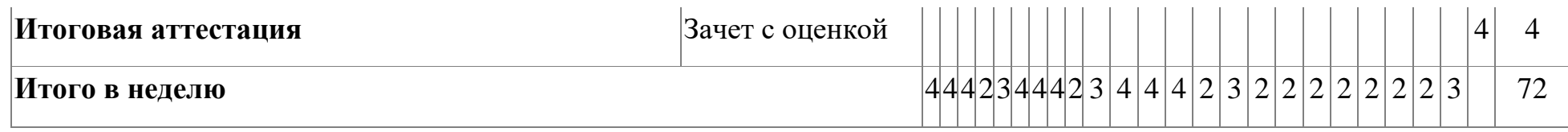

## <span id="page-10-0"></span>4. Программы учебных модулей

## 4.1. Модуль 1. Основы Python

Модуль направлен на изучение основ языка Python, составление алгоритмов управления запись языке Python.  $\overline{M}$  $\overline{u}$ на В программе предусмотрены практические занятия. Кроме того, в программе предусмотрен итоговый тест, который позволит продемонстрировать освоение основных алгоритмических конструкций языка Python, основных структур, разработке используемых при программы. Слушатели изучат следующие темы:

- $1<sub>1</sub>$ Программа, программирование. Типы данных;
- Условия;  $\overline{2}$ .
- $\mathcal{E}$ Циклы while, for;
- $\overline{4}$ . Списки;
- $5<sup>7</sup>$ Строки;
- Словари; 6.
- 7. Функции;
- $8<sub>1</sub>$ Работа файлами.  $\mathbf{c}$ текстовыми

## 4.1.1. Цели реализации модуля

Цели реализации модуля:

 $1<sub>1</sub>$ изучение основ языка Python: ввод-вывод данных, условные операторы, циклы, структуры данных, функции;

- $2^{1}$ получение базовых знаний по решению задач с помощью Python;
- $\mathcal{E}$ освоение работы со встроенными и внешними модулями;
- $\overline{4}$ . составление алгоритмов управления и запись их на языке Python;
- $5<sub>1</sub>$ создание программ для решения алгоритмических задач.

## 4.1.2. Требования к результатам освоения модуля

Результатом освоения модуля является освоение следующих компетенций:

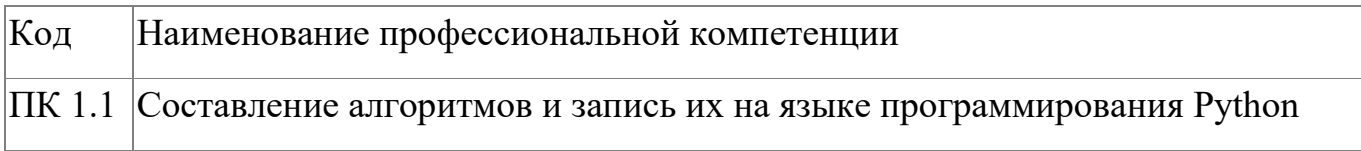

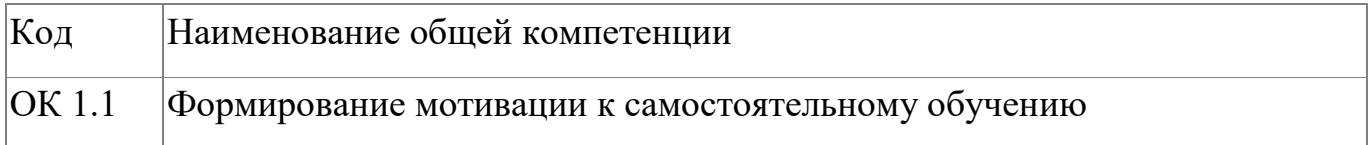

В результате освоения модуля слушатель должен:

## иметь практический опыт:

- по работе с операторами ввода-вывод данных;
- по работе с условными операторами;
- по работе с циклами;
- по работе со структурами данных;
- по работе с функциями;
- по работе с текстовыми файлами;
- по созданию программ для решения алгоритмических задач.

#### знать:

- базовые алгоритмические конструкции языка Python;
- базовые алгоритмы управления и запись их на языке Python;
- правила оформления программ на языке Python

#### уметь:

- создавать алгоритмы с помощью Python;
- работать со встроенными и внешними модулями;
- составлять алгоритмы управления и выполнять запись их на языке Python.

## 4.1.3. Программа модуля

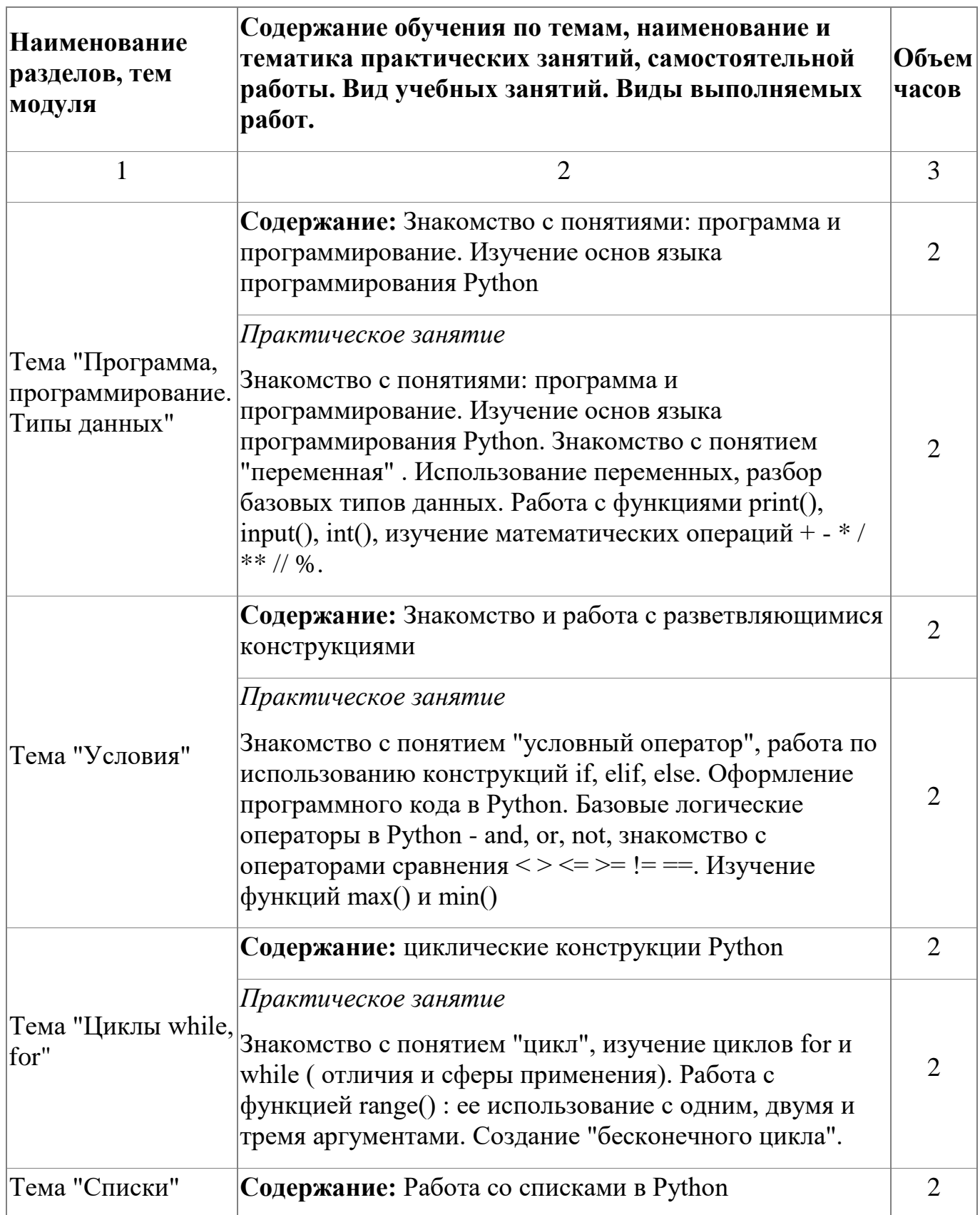

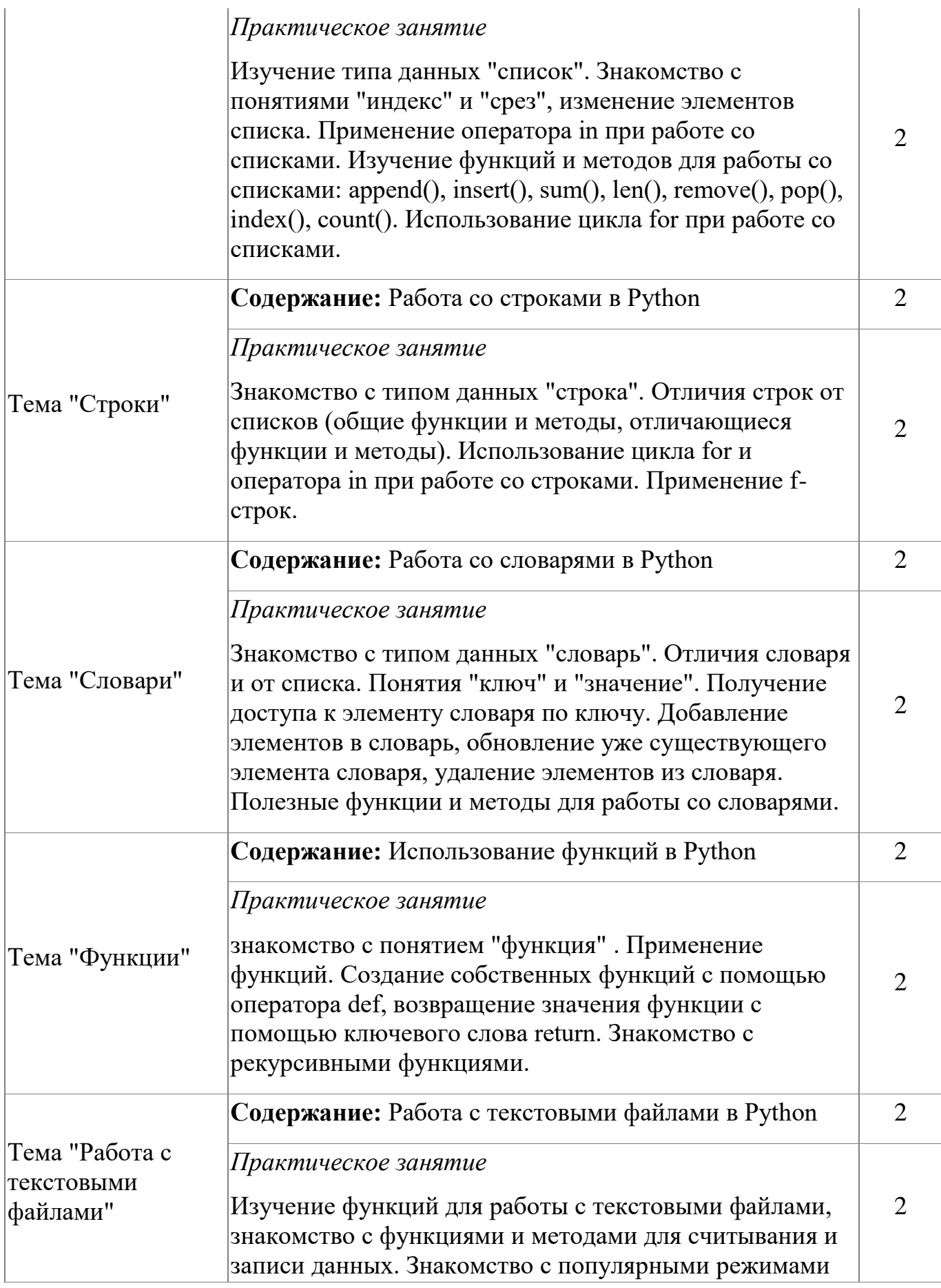

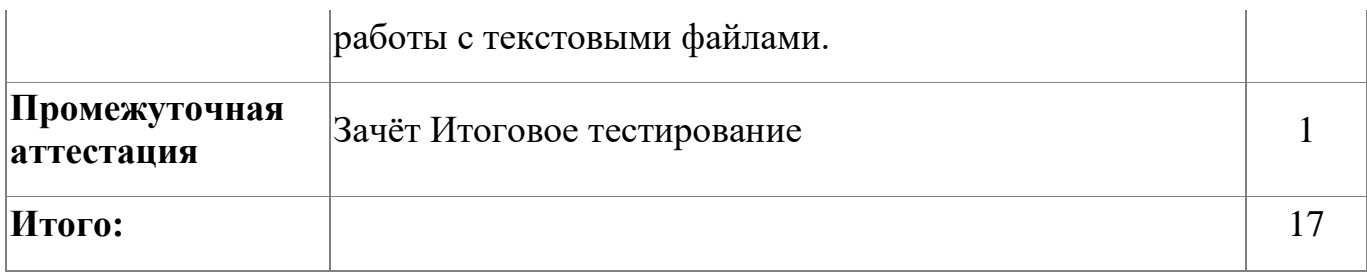

# **4.1.4. Материально-техническое обеспечение**

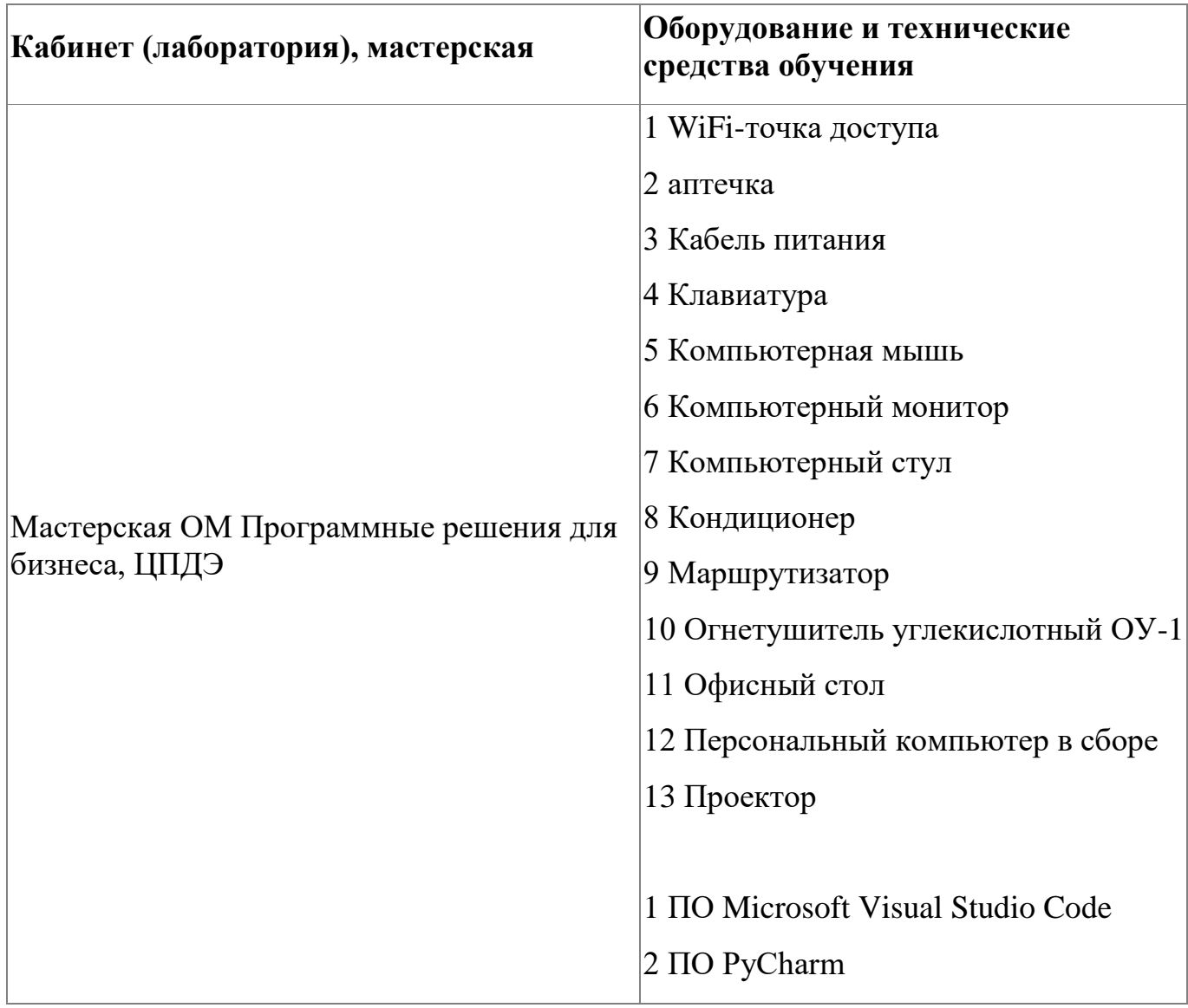

## **4.1.5. Кадровое обеспечение**

Реализация образовательной программы обеспечивается педагогическими работниками колледжа, направление деятельности которых соответствует области профессиональной деятельности укрупненной группы специальностей 09.00.00

"Информатика и вычислительная техника" и имеющих стаж работы в данной профессиональной области не менее 3 лет. Педагогические работники, привлекаемые к реализации образовательной программы, получают дополнительное профессиональное образование по программам повышения квалификации, в том числе в форме стажировки в организациях, направление деятельности которых соответствует направлению обучения по специальностям укрупненной группы 09.00.00 "Информатика и вычислительная техника" не реже 1 раза в 3 года с учетом расширения спектра профессиональных компетенций.

### **4.1.6. Организация образовательного процесса**

Организация образовательного процесса регламентируется учебным планом и расписанием учебных занятий. Язык обучения (преподавания) - русский. Устанавливаются следующие формы учебных занятий: практическое занятие, самостоятельная работа. Для всех видов аудиторных занятий академический час устанавливается продолжительностью 45 минут. Организация образовательного процесса предусматривает применение активных и интерактивных форм проведения занятий в сочетании с внеаудиторной работой, а так же использование дистанционной формы обучения. Изучение программы модуля завершается зачетом с оценкой (фонд оценочных средств модуля представлен в приложении 1).

#### **4.1.7. Информационное обеспечение обучения**

Основная литература:

1. Гэддис Тони. Начинаем программировать на Python. 5-е изд., Пер. с англ.- СПб.: БХВ-Петербург, 2022.- 880с.:ил.

Дополнительная литература:

1. Д. Бейдер, Д. Эймос, Д. Яблонски, Ф. Хейслер Знакомство с Python .-СПб.: Питер, 2023.- 512с

16

Электронные и интернет-ресурсы:

1. PyCharm COMMUNITY EDITION. IDE для разработки на чистом Python [Электронный ресурс] URL: https://www.jetbrains.com/pycharm/download/?section=windows#section=windows (дата обращения: 06.10.2023).

## **4.1.8. Контроль и оценка результатов освоения модуля**

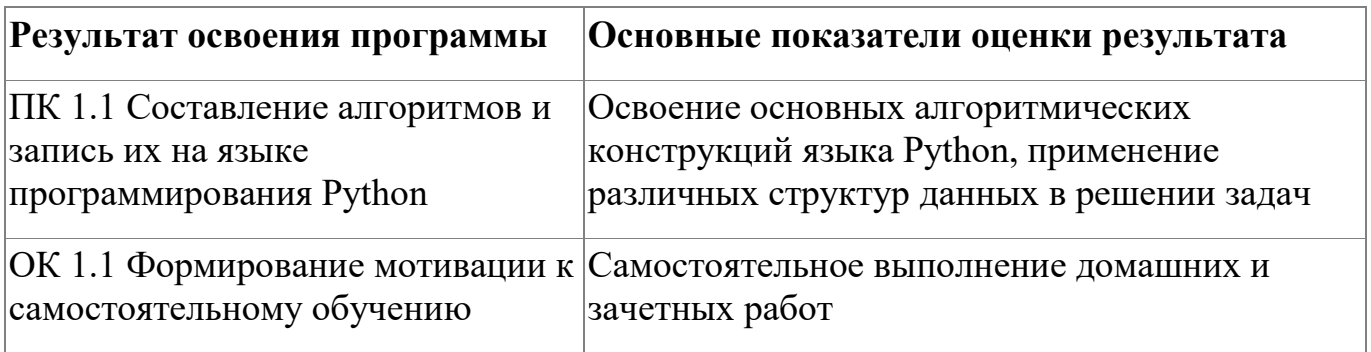

Форма и вид аттестации по модулю:

Форма аттестации по модулю - Зачет. Задание для проведения зачета (см. Приложение 1) предполагает выполнение теста из 20 заданий (максимальное количество баллов - 40).

## 4.2. Модуль 2. Вложенные структуры данных, генераторы, функциональное программирование, введение в ООП

Модуль направлен изучение вложенных на языке Python. на В программе предусмотрены практические занятия. Кроме того, в программе предусмотрен итоговый тест, который позволит продемонстрировать освоение основных алгоритмических конструкций языка Python, основных структур, используемых разработке программы. при Слушатели изучат следующие темы:

- $1<sup>1</sup>$ Множества
- $2^{\circ}$ Кортежи
- 3. Вложенные структуры данных
- $\overline{4}$ . Генерация списков и словарей
- $5<sub>1</sub>$ Функциональное программирование
- $6<sup>1</sup>$ Обработка ошибок и исключений
- $7<sub>1</sub>$ Введение в ООП
- 8. Конструкторы, атрибут self

## 4.2.1. Цели реализации модуля

Цели реализации модуля "Вложенные структуры данных, генераторы, функциональное программирование, введение в ООП":

1. продолжение изучения структурированных ТИПОВ данных (множества, кортежи) и вложенных структур;

- $\overline{2}$ . знакомство с функциональным программированием;
- $\mathcal{Z}_{\mathcal{L}}$ знакомство с объектно-ориентированным программированием.

#### 4.2.2. Требования к результатам освоения модуля

#### Результатом освоения модуля является освоение следующих компетенций:

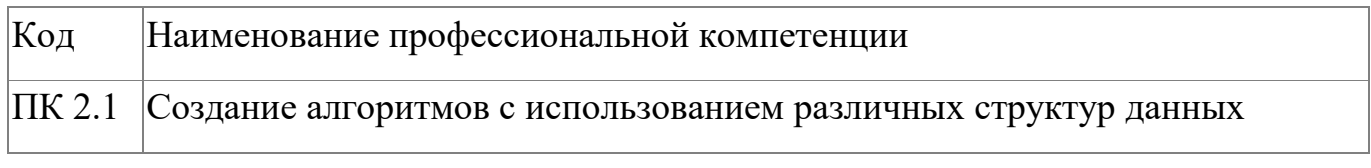

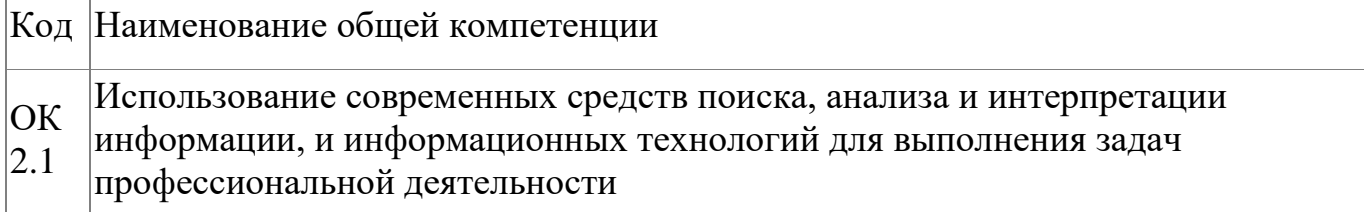

В результате освоения модуля слушатель должен:

## - иметь практический опыт:

- работы с типом данных "множества"; 1.
- $\overline{2}$ . работы с типом данных "кортеж";
- $\overline{3}$ . работы с вложенными структурами;
- $\overline{4}$ . обработки исключительных ситуаций;
- $5<sub>1</sub>$ функционального программирования;
- 6. объектно-ориентированного

программирования.

- знать:

- $1.$ методы и функции, используемы при работе с множествами;
- $2.$ методы и функции, используемы при работе с кортежами;
- $\overline{3}$ . основные понятия объектно-ориентированного программирования: класс, свойство, метод;
- $\overline{4}$ . базовые принципы объектно-ориентированного программирования.

- уметь:

- $1.$ строить лямбда-функции;
- $2.$ выполнять обработку исключительных ситуаций при создании программы;
- $3.$ применять множества при решении задач;
- $\overline{4}$ . применять кортежи при решении задач;

## 4.2.3. Программа модуля

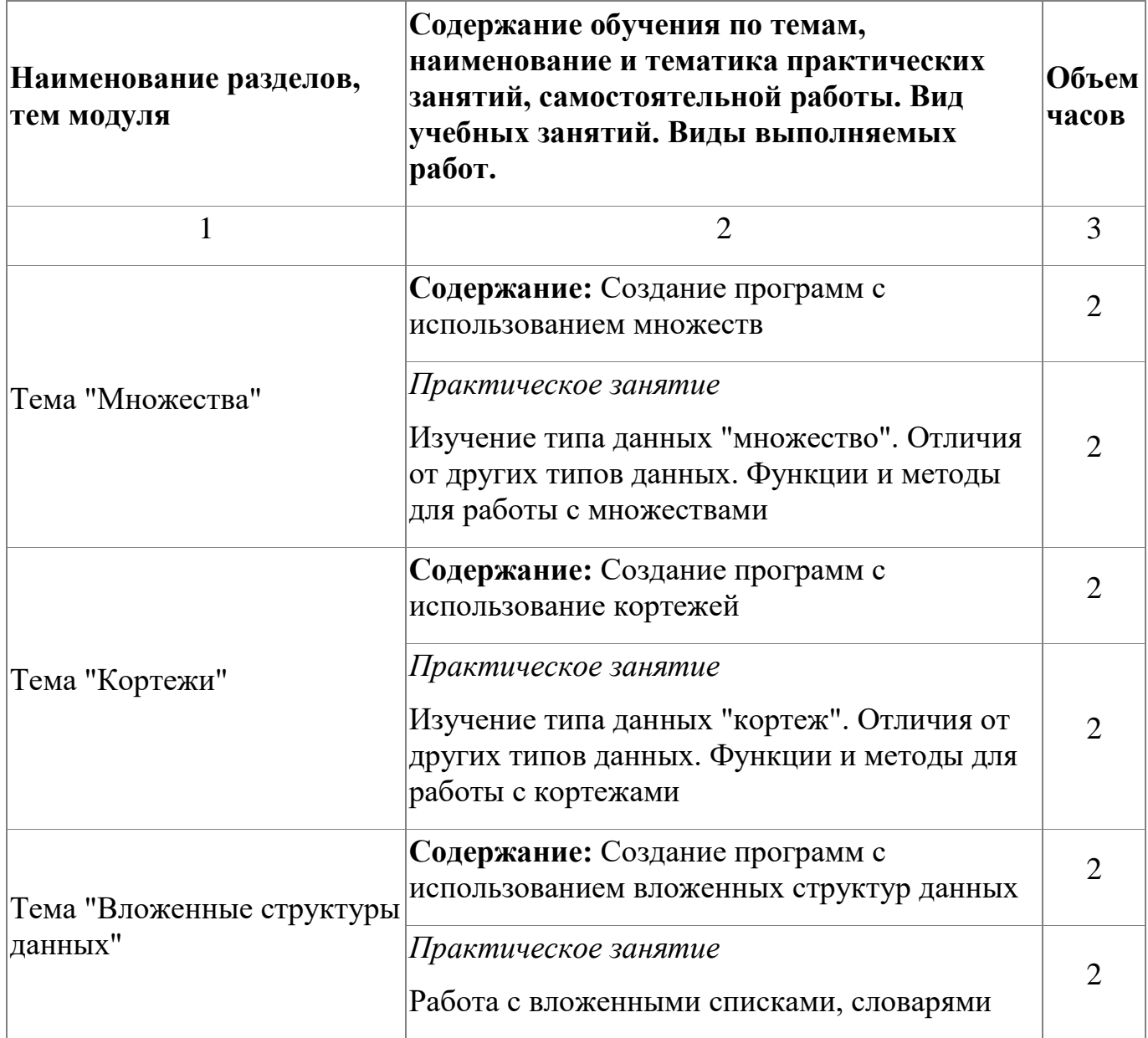

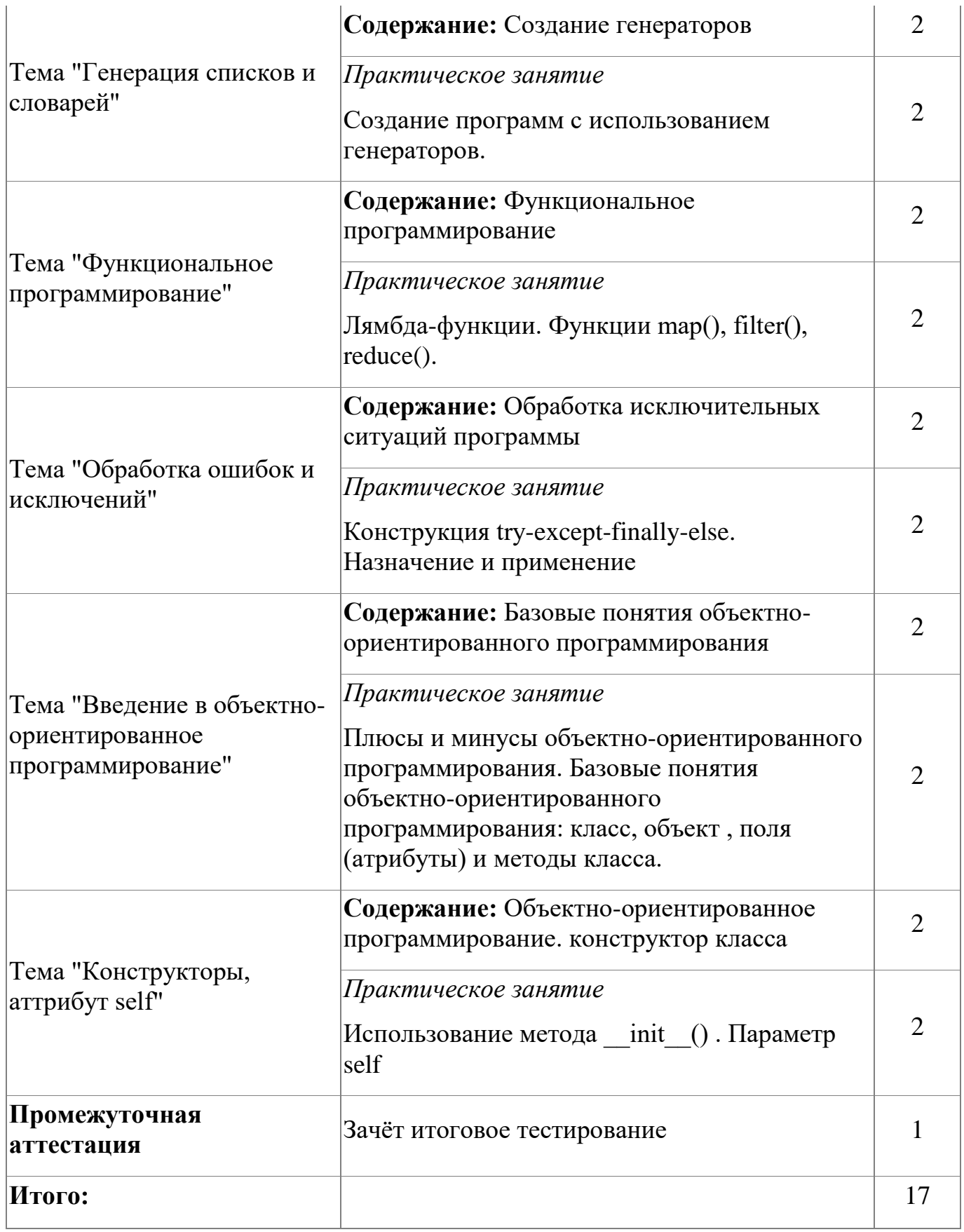

# **4.2.4. Материально-техническое обеспечение**

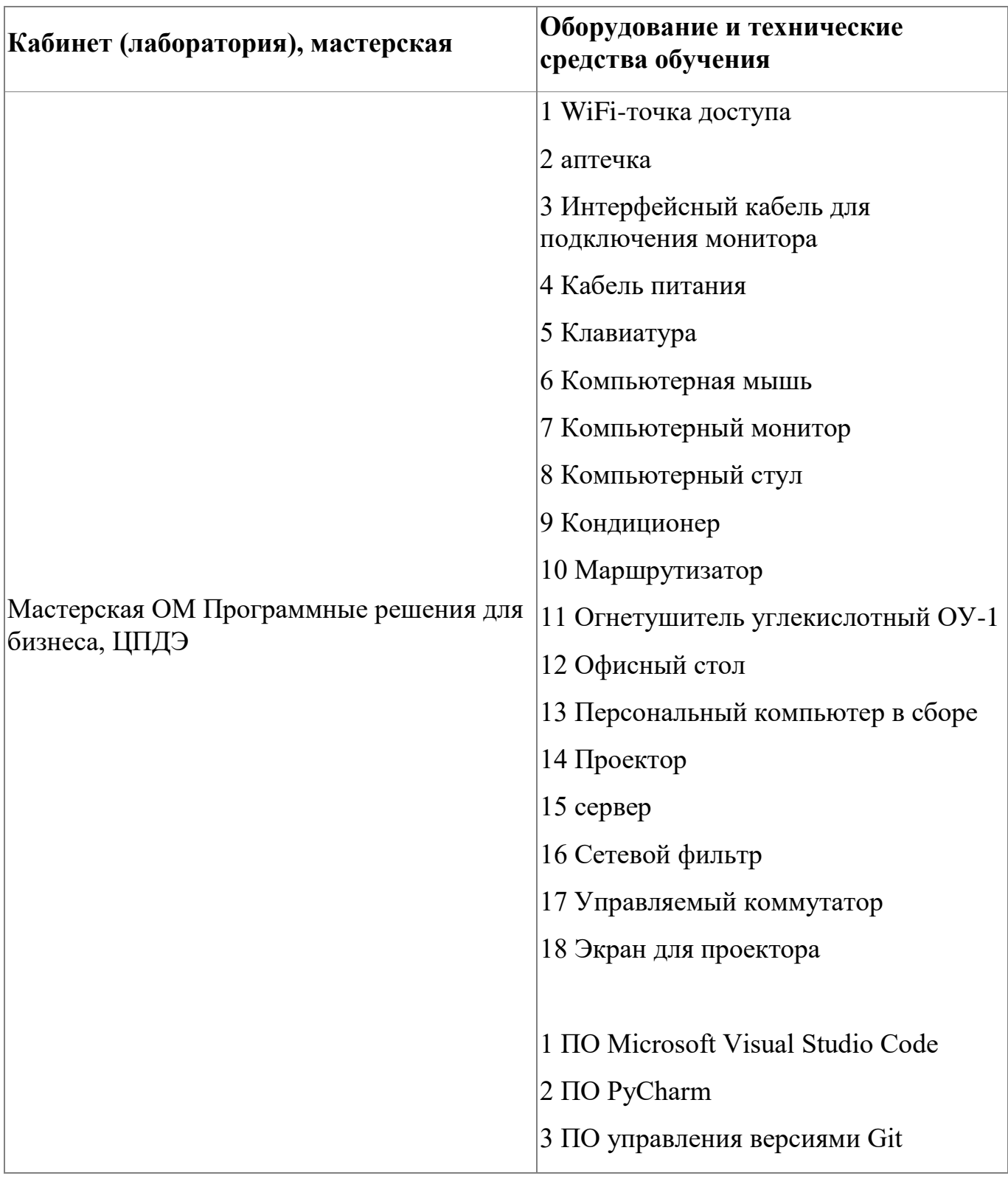

## **4.2.5. Кадровое обеспечение**

Реализация образовательной программы обеспечивается педагогическими работниками колледжа, направление деятельности которых соответствует области профессиональной деятельности укрупненной группы специальностей 09.00.00

"Информатика и вычислительная техника" и имеющих стаж работы в данной профессиональной области не менее 3 лет. Педагогические работники, привлекаемые к реализации образовательной программы, получают дополнительное профессиональное образование по программам повышения квалификации, в том числе в форме стажировки в организациях, направление деятельности которых соответствует направлению обучения по специальностям укрупненной группы 09.00.00 "Информатика и вычислительная техника" не реже 1 раза в 3 года с учетом расширения спектра профессиональных компетенций.

#### **4.2.6. Организация образовательного процесса**

Организация образовательного процесса регламентируется учебным планом и расписанием учебных занятий. Язык обучения (преподавания) - русский. Устанавливаются следующие формы учебных занятий: практическое занятие, самостоятельная работа. Для всех видов аудиторных занятий академический час устанавливается продолжительностью 45 минут. Организация образовательного процесса предусматривает применение активных и интерактивных форм проведения занятий в сочетании с внеаудиторной работой, а так же использование дистанционной формы обучения. Изучение программы модуля завершается зачетом с оценкой (фонд оценочных средств модуля представлен в приложении 2).

#### **4.2.7. Информационное обеспечение обучения**

Основная литература:

1. Васильев А.Н. Программирование на Питон в примерах и задачах.-Москва: Эксмо, 2021.- 616с

Дополнительная литература:

1. Эл Свейгарт. Автоматизация рутинных задач с помощью Python: практическое руководство для начинающих.: Пер. с англ. - М.: издательский дом "Диалектика", 2021ю- 672с.

Электронные и интернет-ресурсы:

1. PyCharm COMMUNITY EDITION. IDE для разработки на чистом Python [Электронный ресурс] URL: https://www.jetbrains.com/pycharm/download/?section=windows#section=windows (дата

обращения: 06.10.2023).

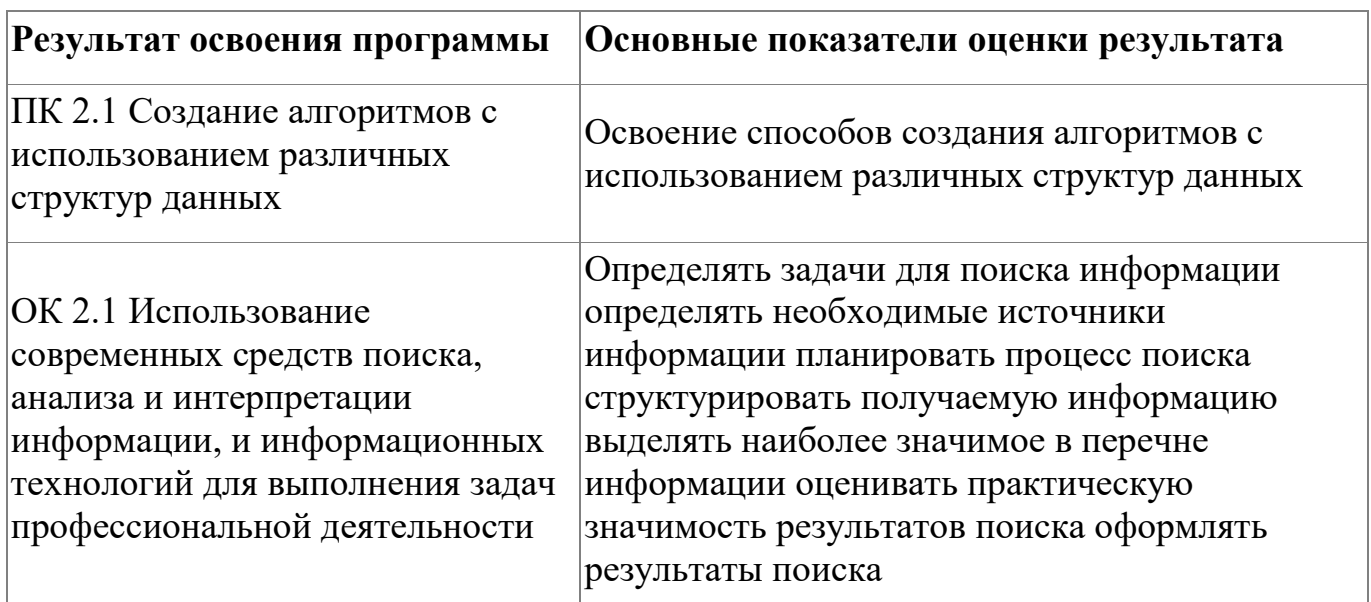

## **4.2.8. Контроль и оценка результатов освоения модуля**

Форма и вид аттестации по модулю:

Форма аттестации по модулю - Зачет. Задание для проведения зачета (см. Приложение 2) предполагает выполнение теста из 20 заданий (максимальное количество баллов - 40).

## **4.3. Модуль 3. ООП, декораторы, создание приложений**

Модуль направлен на изучение базовых принципов в объектноориентированном программировании, реализацию алгоритмов с помощью объектноориентированного программирования. Слушатели познакомятся с библиотекой Tkinter для создания веб-интерфейсов с помощью языка Python.

В программе модуля предусмотрены практические занятия. Кроме того, в программе предусмотрен итоговый тест, который позволит продемонстрировать освоение тем модуля.

Слушатели изучат следующие темы:

- 1. Инкапсуляция;
- 2. Магические методы;
- 3. Наследование;
- 4. Полиморфизм;
- 5. Введение в Tkinter;
- 6. Графические приложения на Tkinter;
- 7. Работа с Custom Tkinter I;
- 8. Работа с Custom Tkinter II

## **4.3.1. Цели реализации модуля**

В результате изучения модуля слушатели должны :

1. использовать объектно-ориентированный подход при реализации практических задач (веб-разработке);

- 2. изучить элементы управления для построения веб-интерфейсов;
- 3. освоить способы создания масштабируемой верстки;

4. научиться создавать веб-приложения средствами языка Python и дополнительных библиотек

## **4.3.2. Требования к результатам освоения модуля**

### Результатом освоения модуля является освоение следующих компетенций:

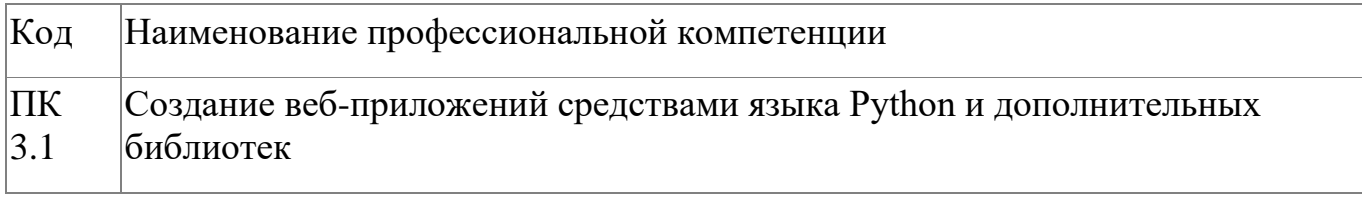

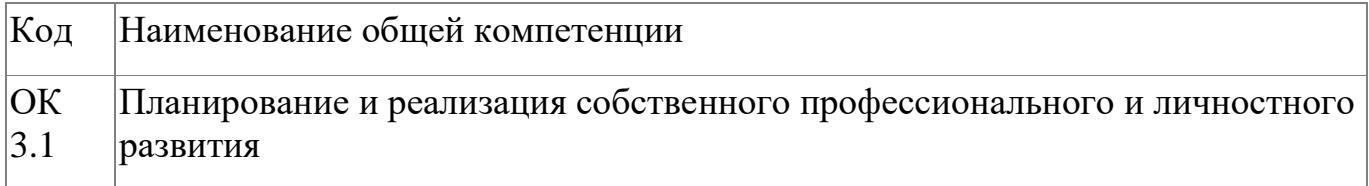

В результате освоения модуля слушатель должен:

### **иметь практический опыт:**

- 1. создания веб-приложений средствами языка Python и дополнительных библиотек;
- 2. использования объектно-ориентированного подхода при реализации практических задач (веб-разработка);
- 3. работы с элементами управления для построения веб-интерфейсов;
- 4. создания масштабируемой верстки.

#### **знать:**

- 1. основные принципы объектно-ориентированного программирования: абстракция, инкапсуляция, наследование, полиморфизм;
- 2. принципы построения графического интерфейса приложения;
- 3. основные элементы управления ;

## **уметь:**

- 1. создавать графический интерфейс;
- 2. подключать библиотеки;
- 3. создавать масштабируемую верстку;

4. использовть соответствующие элементы управления при создании графического интерфейса.

## **4.3.3. Программа модуля**

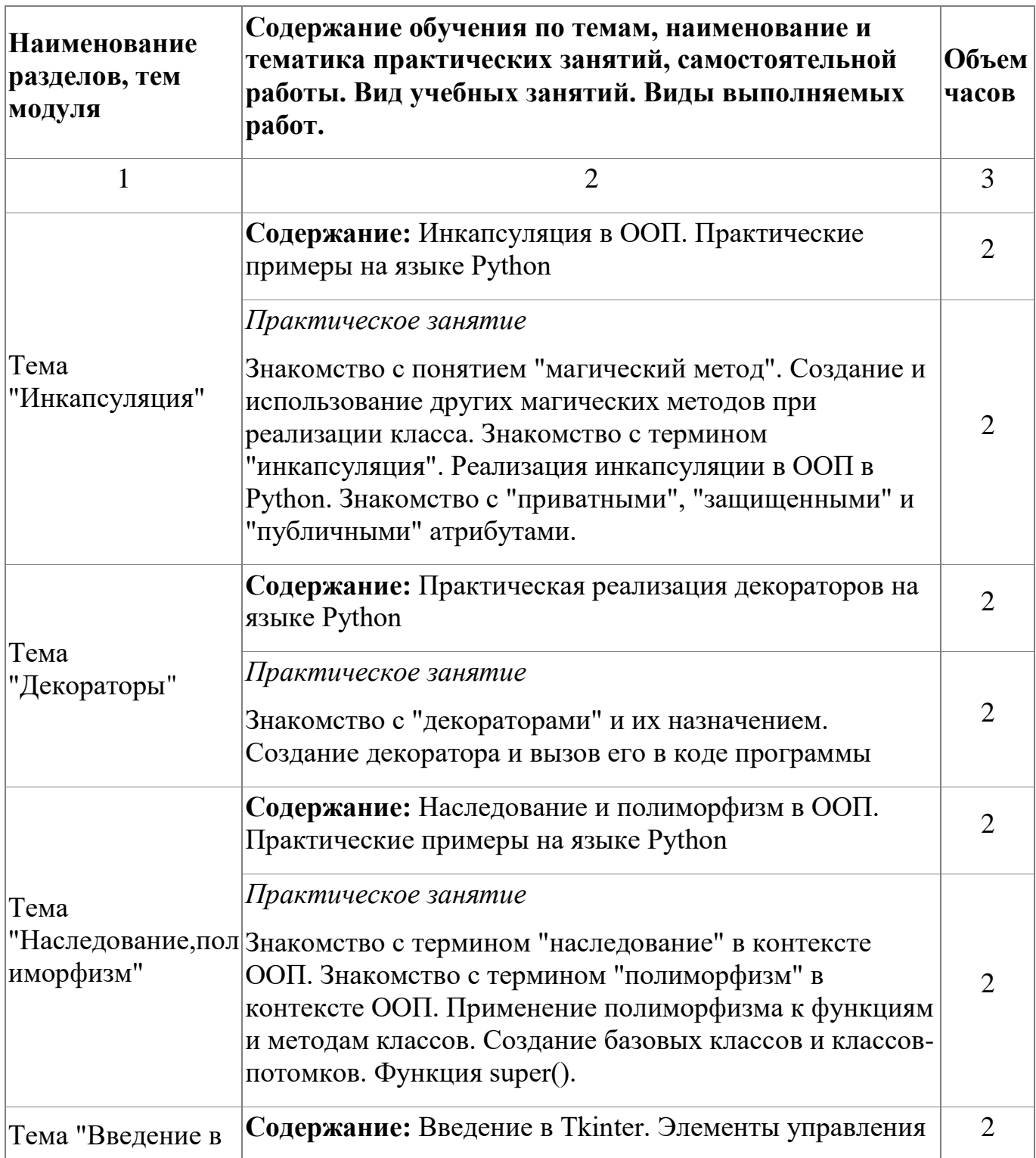

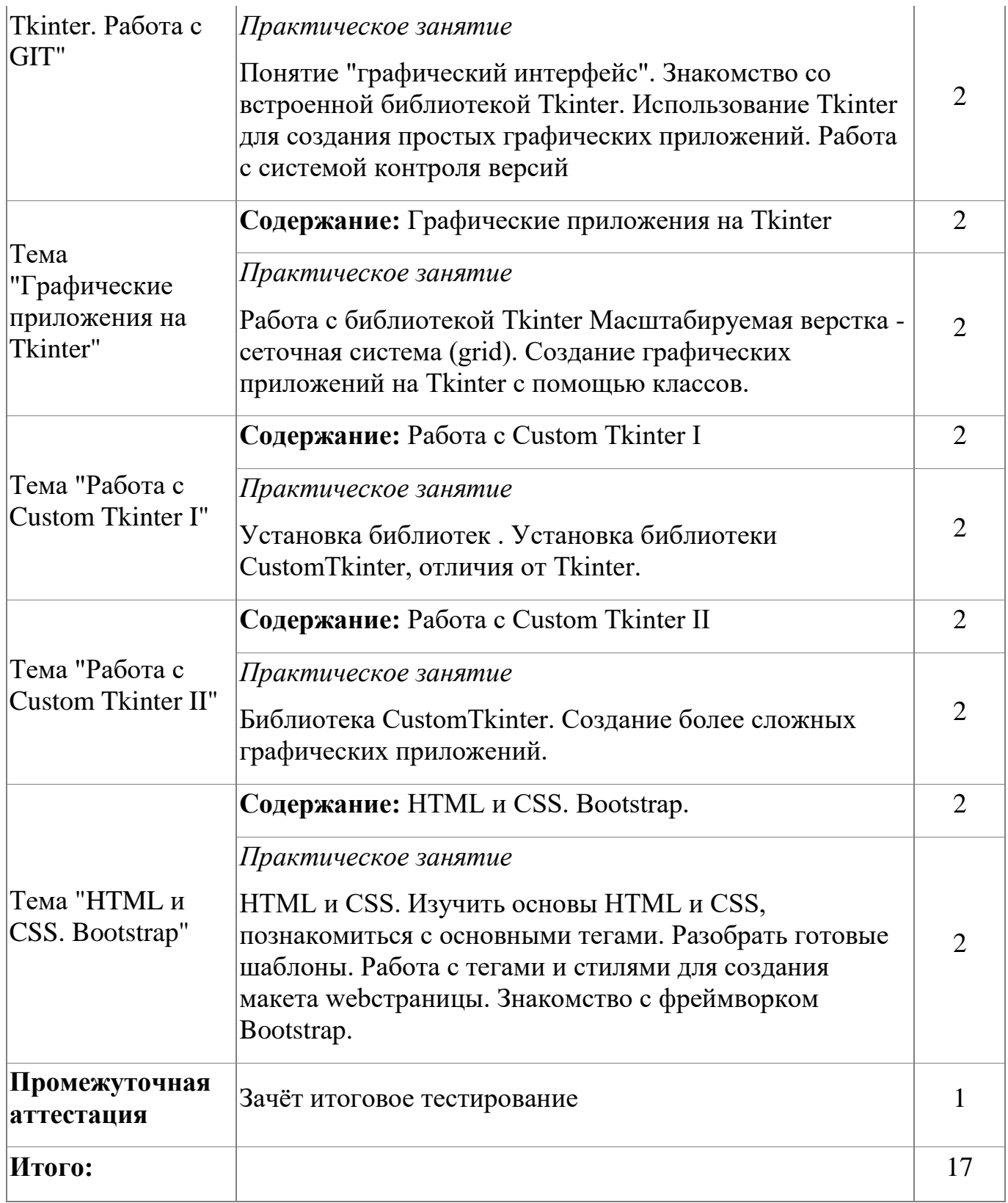

## **4.3.4. Материально-техническое обеспечение**

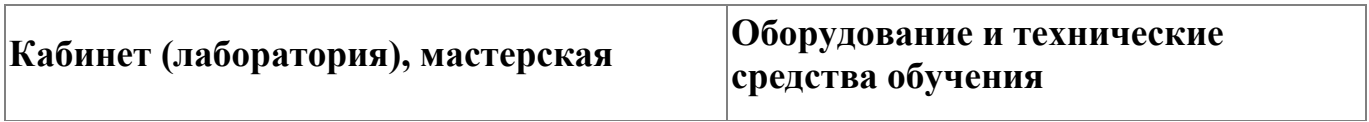

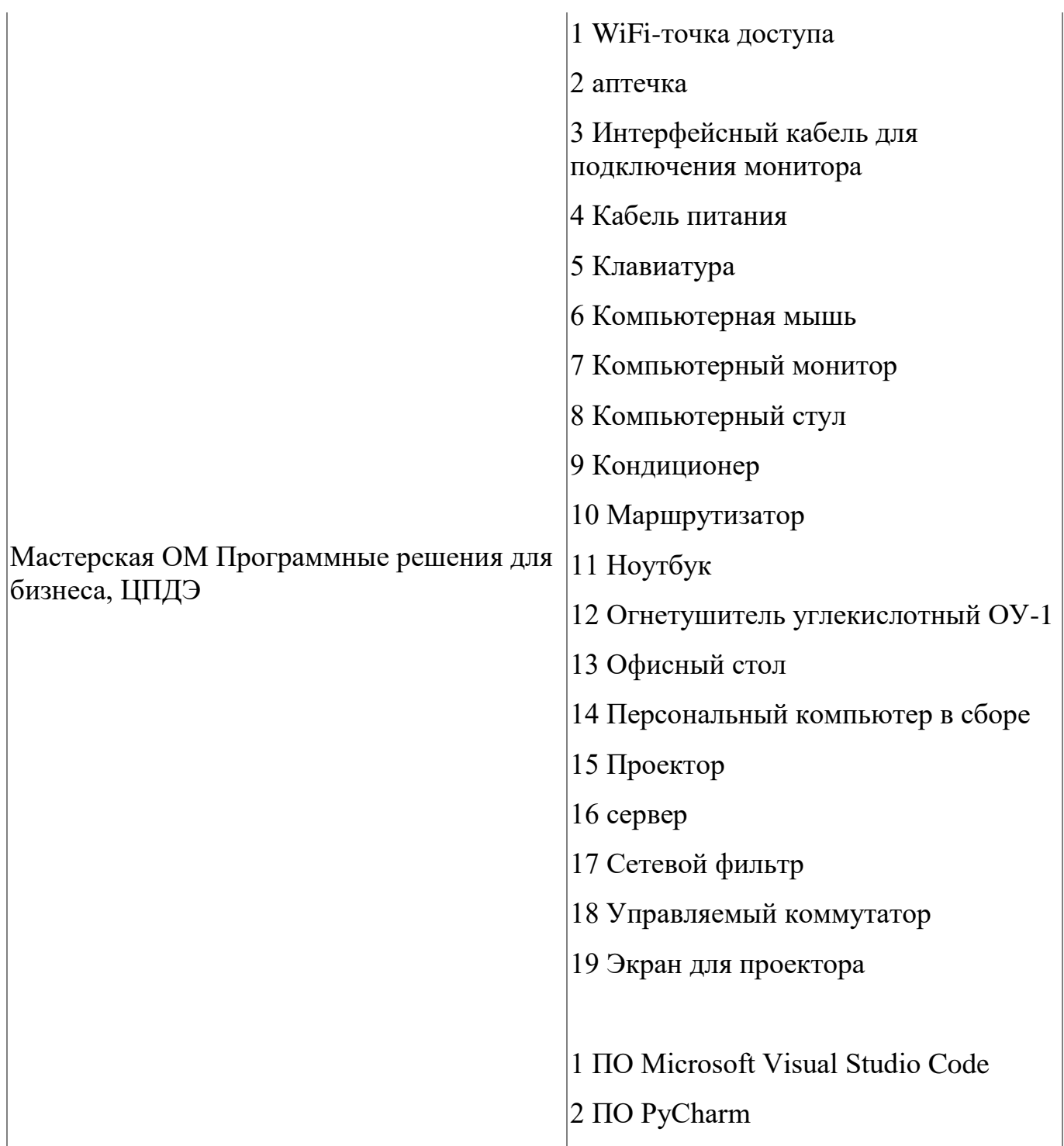

## **4.3.5. Кадровое обеспечение**

Реализация образовательной программы обеспечивается педагогическими работниками колледжа, направление деятельности которых соответствует области профессиональной деятельности укрупненной группы специальностей 09.00.00 "Информатика и вычислительная техника" и имеющих стаж работы в данной

профессиональной области не менее 3 лет. Педагогические работники, привлекаемые к реализации образовательной программы, получают дополнительное профессиональное образование по программам повышения квалификации, в том числе в форме стажировки в организациях, направление деятельности которых соответствует направлению обучения по специальностям укрупненной группы 09.00.00 "Информатика и вычислительная техника" не реже 1 раза в 3 года с учетом расширения спектра профессиональных компетенций.

#### **4.3.6. Организация образовательного процесса**

Организация образовательного процесса регламентируется учебным планом и расписанием учебных занятий. Язык обучения (преподавания) - русский. Устанавливаются следующие формы учебных занятий: практическое занятие, самостоятельная работа. Для всех видов аудиторных занятий академический час устанавливается продолжительностью 45 минут. Организация образовательного процесса предусматривает применение активных и интерактивных форм проведения занятий в сочетании с внеаудиторной работой, а так же использование дистанционной формы обучения. Изучение программы модуля завершается зачетом с оценкой (фонд оценочных средств модуля представлен в приложении 3).

#### **4.3.7. Информационное обеспечение обучения**

Основная литература:

1. Машнин Т. Создание настольных Python приложений с графическим интерфейсом пользователя / Т. Машнин — «ЛитРес: Самиздат», 2021

Дополнительная литература:

1. Дронов В.А., Прохоренок Н.А. Python 3. Самое необходимое - СПб.: БХВ-Петербург, 2022.- 608с.

Электронные и интернет-ресурсы:

1. CustomTkinter A modern and customizable python UI-library based on Tkinter [Электронный ресурс] URL: https://customtkinter.tomschimansky.com/ (дата обращения: 06.10.2023).

| Результат освоения<br>программы                                                                 | Основные показатели оценки результата                                                                                                    |
|-------------------------------------------------------------------------------------------------|----------------------------------------------------------------------------------------------------|
| ПК 3.1 Создание веб-<br>приложений средствами языка<br>Python и дополнительных<br>библиотек     | Освоение основных принципов создания веб-<br>приложений средствами языка Python                                                                                                    |
| ОК 3.1 Планирование и<br>реализация собственного<br>профессионального и<br>личностного развития | Формирование ответственного отношения к<br>обучению, формирование мотивации к<br>самостоятельному обучению Выстраивание<br>собственной траектории профессионального<br>развития и самообразования |

**4.3.8. Контроль и оценка результатов освоения модуля**

Форма и вид аттестации по модулю:

Форма аттестации по модулю - Зачет. Задание для проведения зачета (см. Приложение 3) предполагает выполнение теста из 20 заданий (максимальное количество баллов - 40).

## **4.4. Модуль 4. Фреймворк Django. Изучаем работу с Django, настройку базы данных, создание веб-страницы**

Модуль направлен на изучение фреймворка Django, организацию взаимодействия языка программирования и базы данных В программе предусмотрены практические занятия. Кроме того, в программе предусмотрен итоговый тест, который позволит продемонстрировать освоение принципов работы с фреймворком Django, методов взаимодействия с базой данных. Слушатели изучат следующие темы:

- 1. Фреймворк Django;
- 2. Слой Template;
- 3. Настройка БД, ORM и Django Shell;
- 4. Панель администрирования;
- 5. Наполнение шаблонов;
- 6. Формы;
- 7. Аутентификация;
- 8. Работа над функционалом проекта

## **4.4.1. Цели реализации модуля**

Модуль направлен на изучение фреймворка Django, организацию взаимодействия языка программирования и базы данных

## **4.4.2. Требования к результатам освоения модуля**

Результатом освоения модуля является освоение следующих компетенций:

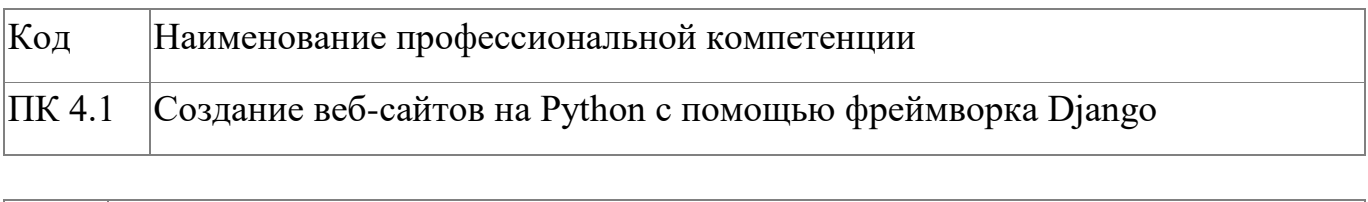

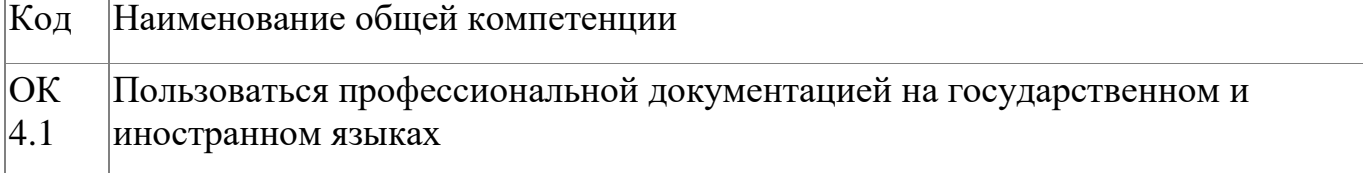

## В результате освоения модуля слушатель должен:

## **- иметь практический опыт:**

- 1. работы с фреймворком Django;
- 2. работы над многофункциональным веб- проектом;
- 3. работы с базой данных;
- 4. создания верстки веб-проекта

**- знать:**

- 1. способы взаимодействия с базой данных;
- 2. основы верстки HTML и каскадной таблицы стилей CSS

## **- уметь:**

- 1. подлючать и настраивать фреймворк;
- 2. использовать HTML, CSS при реализации веб-проекта;
- 3. использовать базу данных при создании клиент-серверных приложений

## **4.4.3. Программа модуля**

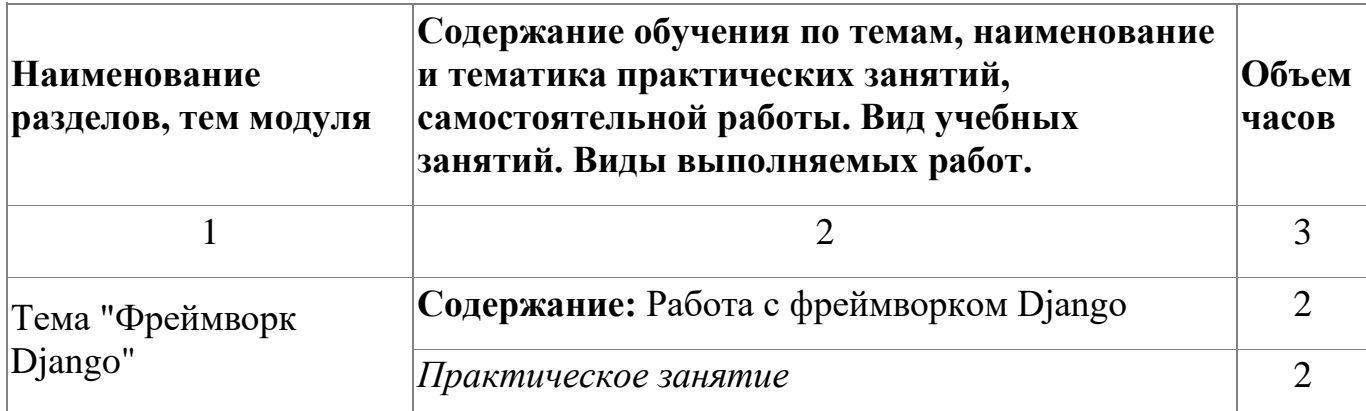

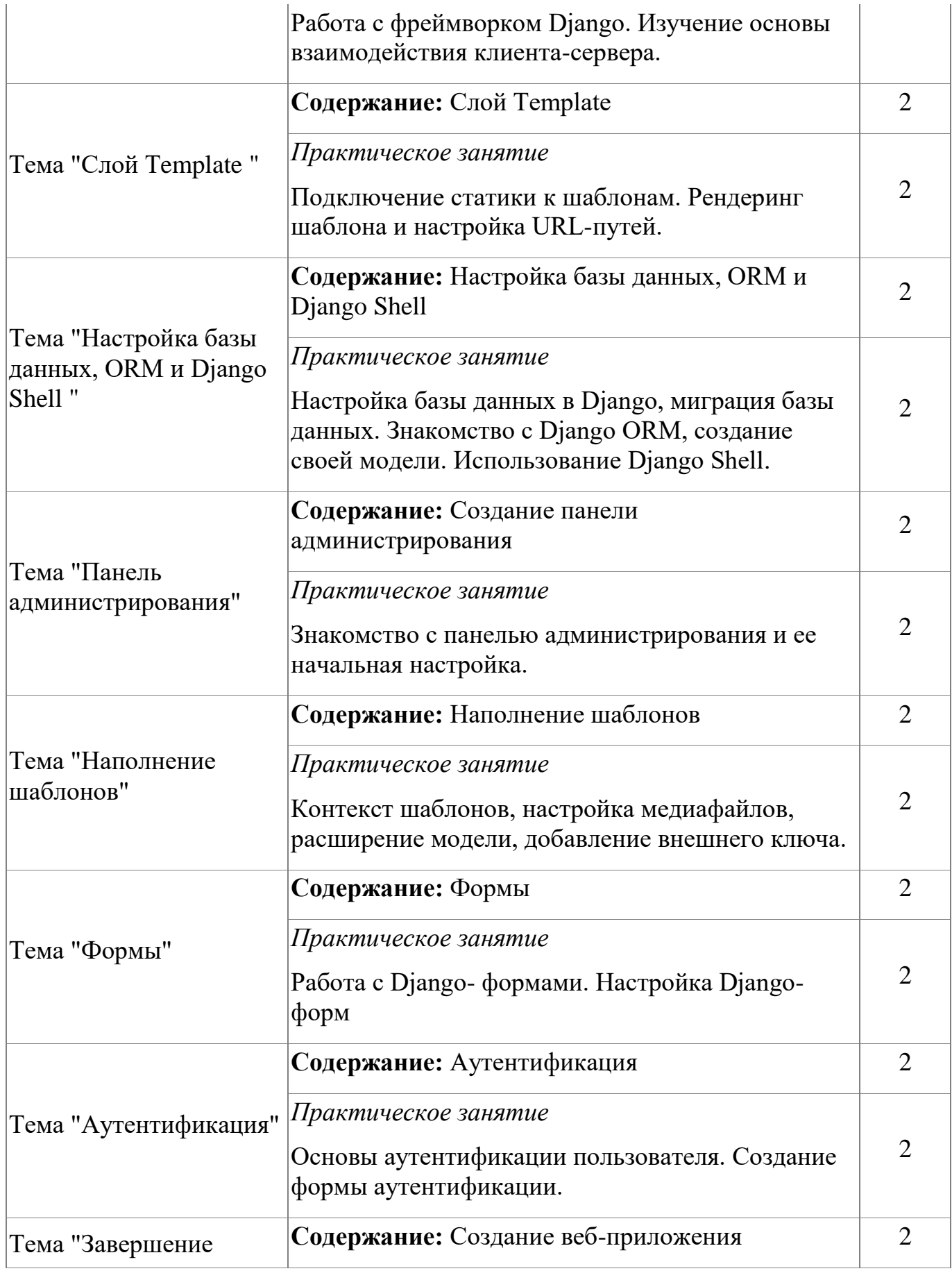

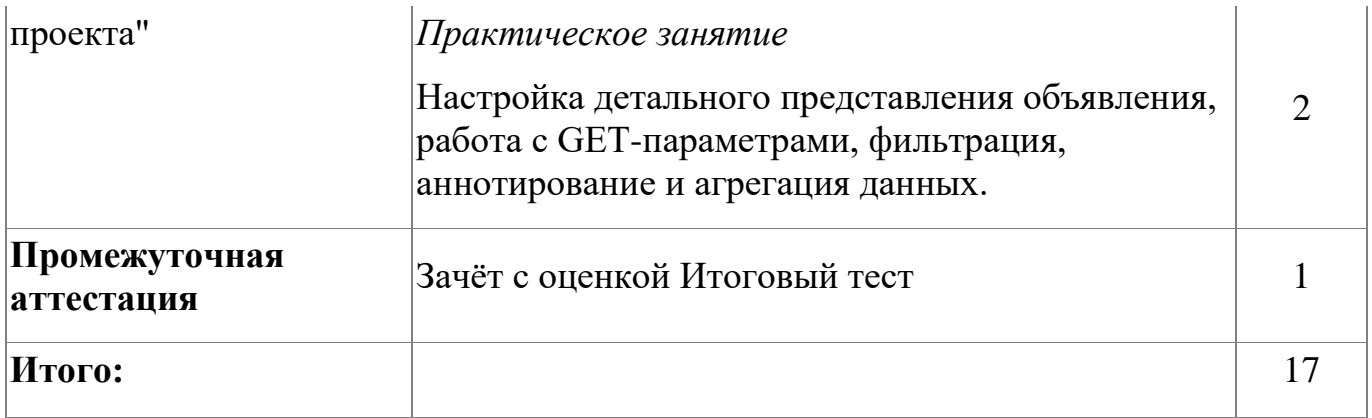

## 4.4.4. Материально-техническое обеспечение

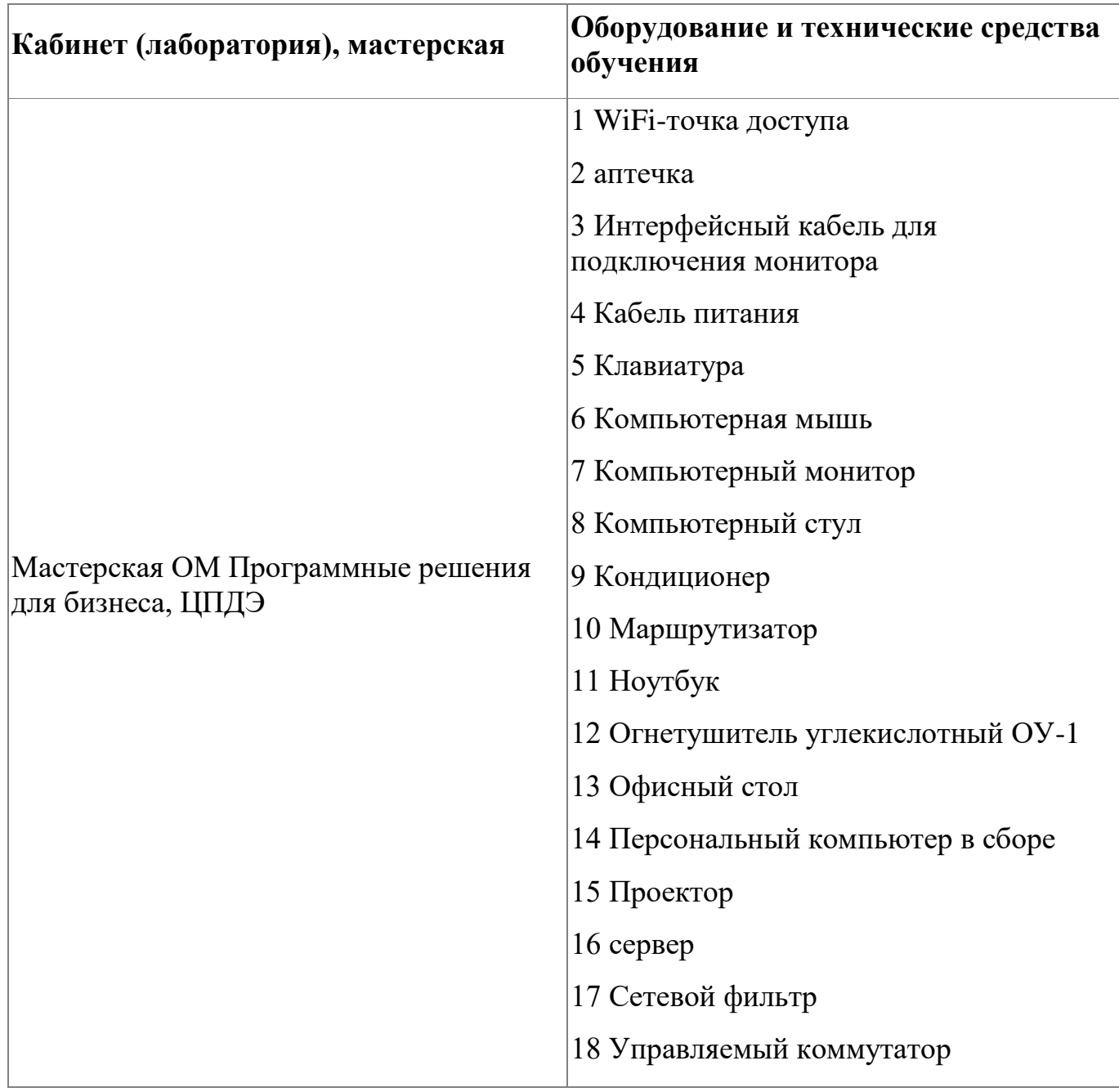

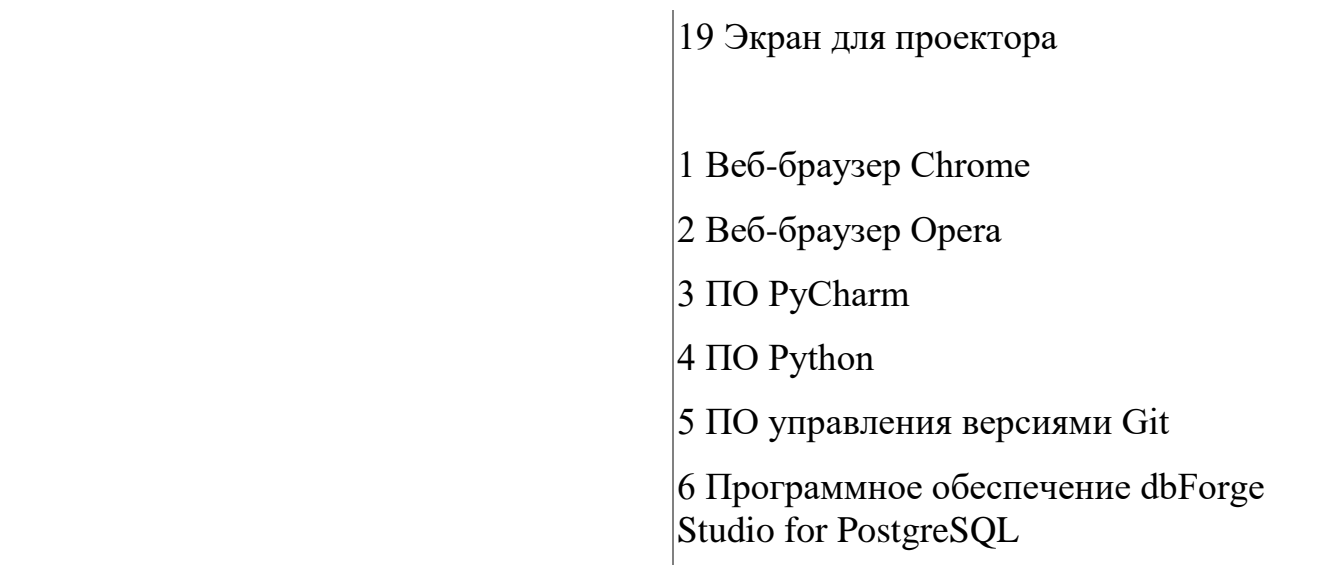

#### **4.4.5. Кадровое обеспечение**

Реализация образовательной программы обеспечивается педагогическими работниками колледжа, направление деятельности которых соответствует области профессиональной деятельности укрупненной группы специальностей 09.00.00 "Информатика и вычислительная техника" и имеющих стаж работы в данной профессиональной области не менее 3 лет. Педагогические работники, привлекаемые к реализации образовательной программы, получают дополнительное профессиональное образование по программам повышения квалификации, в том числе в форме стажировки в организациях, направление деятельности которых соответствует направлению обучения по специальностям укрупненной группы 09.00.00 "Информатика и вычислительная техника" не реже 1 раза в 3 года с учетом расширения спектра профессиональных компетенций.

### **4.4.6. Организация образовательного процесса**

Организация образовательного процесса регламентируется учебным планом и расписанием учебных занятий. Язык обучения (преподавания) - русский. Устанавливаются следующие формы учебных занятий: практическое занятие, самостоятельная работа. Для всех видов аудиторных занятий академический час устанавливается продолжительностью 45 минут. Организация образовательного процесса предусматривает применение активных и

интерактивных форм проведения занятий в сочетании с внеаудиторной работой, а так же использование дистанционной формы обучения. Изучение программы модуля завершается зачетом с оценкой (фонд оценочных средств модуля представлен в приложении 4).

## **4.4.7. Информационное обеспечение обучения**

Основная литература:

1. Дронов В. А. Django 3.0. Практика создания веб-сайтов на Python. — СПб.: БХВ-Петербург, 2021. — 704 с.

Дополнительная литература:

1. Постолит Анатолий Python, Django и Bootstrap для начинающих - СПб.: БХВ-Петербург, 2023.- 624с.

Электронные и интернет-ресурсы:

1. Django makes it easier to build better web apps more quickly and with less code [Электронный ресурс] URL: https://www.djangoproject.com/ (дата обращения: 06.10.2023).

|                                                                                                    | Результат освоения программы Основные показатели оценки результата                                                                                                    |
|----------------------------------------------------------------------------------------------------|----------------------------------------------------------------------------------------------------|
| ПК 4.1 Создание веб-сайтов на<br>Python с помощью фреймворка<br>Django                                 | Освоение основных принципов работы с<br>фреймворком Django и взаимодействием с базой<br>данных                                                                              |
| ОК 4.1 Пользоваться<br>профессиональной<br>документацией на<br>государственном и иностранном<br>языках | Изучение текстов на базовые профессиональные<br>темы, участие в диалогах на общие и<br>профессиональные темы, создание презентации о<br>своей профессиональной деятельности |

**4.4.8. Контроль и оценка результатов освоения модуля**

Форма и вид аттестации по модулю:

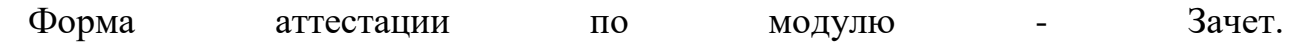

Задание для проведения зачета (см. Приложение 4) предполагает выполнение теста из 14 заданий (максимальное количество баллов - 28).

## <span id="page-38-0"></span>**5. Организационно-педагогические условия реализации программы**

## <span id="page-38-1"></span>**5.1. Материально-техническое обеспечение**

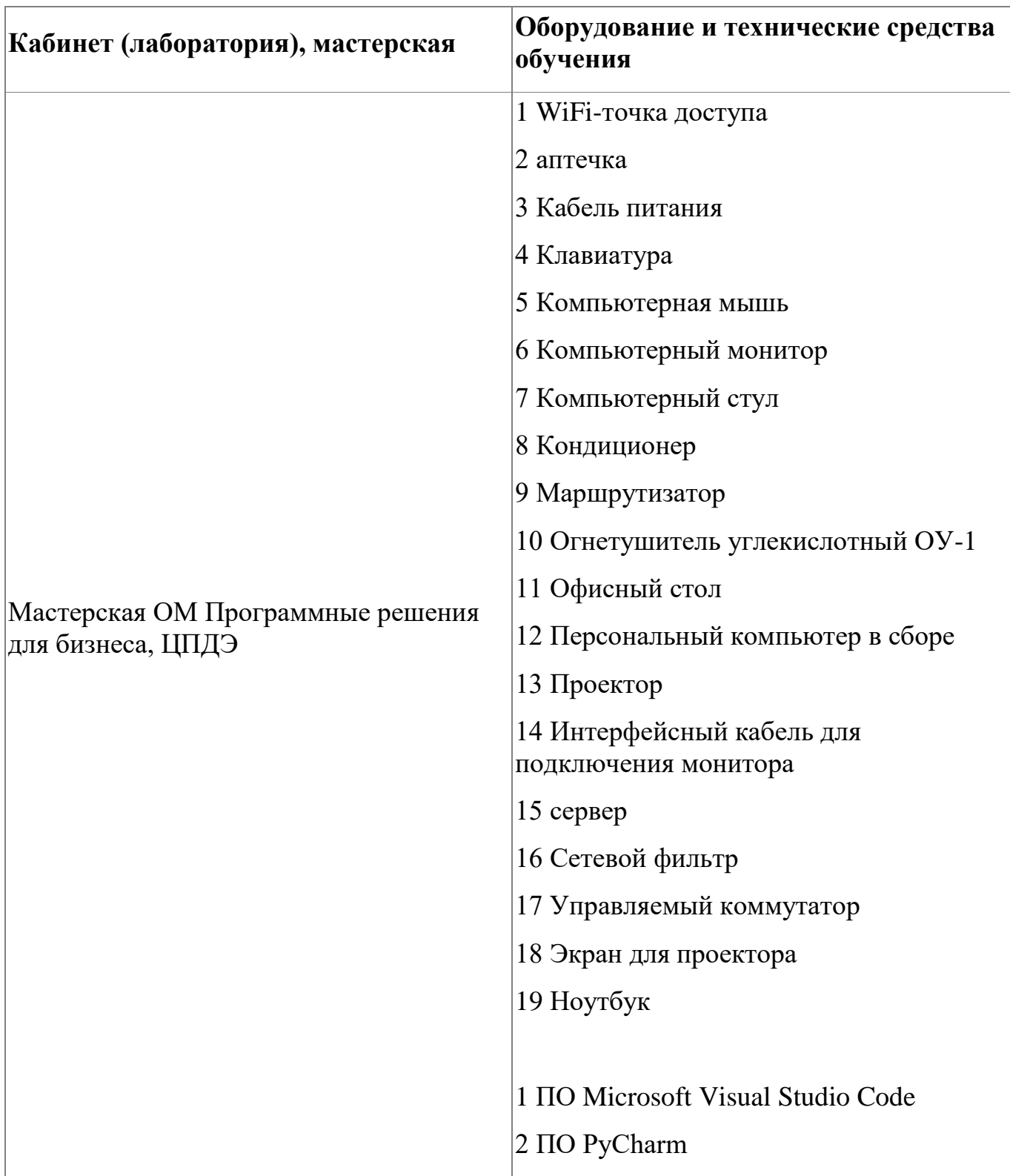

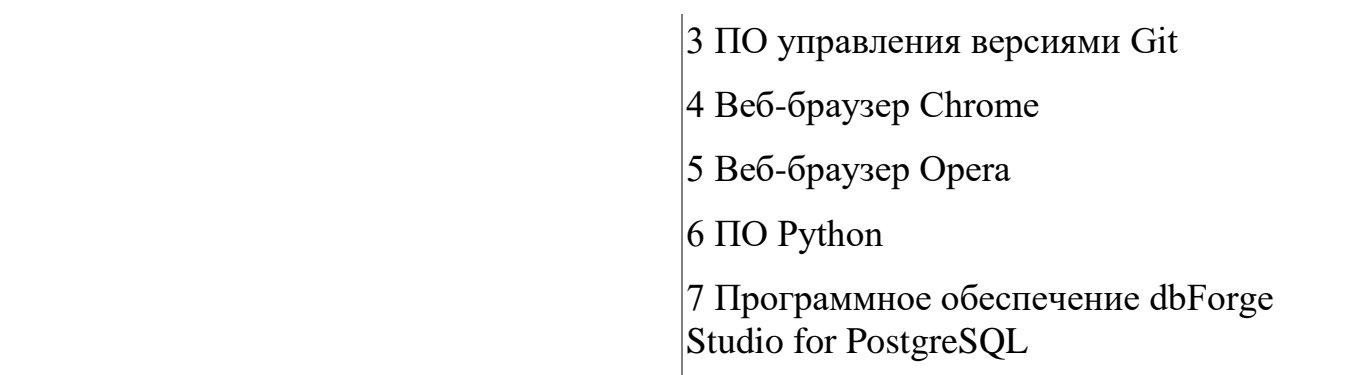

#### <span id="page-39-0"></span>**5.2. Кадровое обеспечение**

Реализация образовательной программы обеспечивается дипломированными педагогическими кадрами, имеющими высшее профессиональное образование. Опыт деятельности в организациях соответствующей профессиональной сферы является обязательным для преподавателей, отвечающих за освоение обучающимся данной программы. Направление деятельности преподавателей должно соответствовать области профессиональной деятельности заявленной программы.

#### <span id="page-39-1"></span>**5.3. Организация образовательного процесса**

Программа состоит практико-ориентированных занятий, направленных на решение актуальных задач, характерных для профессии, которые позволяют организовать деятельностный подход и обеспечивают ознакомление учащихся с профессиональной компетенцией.

Занятия проводятся очно.

## <span id="page-39-2"></span>**5.4. Информационное обеспечение обучения**

Основная литература:

1. Гэддис Тони. Начинаем программировать на Python. 5-е изд., Пер. с англ.- СПб.: БХВ-Петербург, 2022.- 880с.:ил.

2. Васильев А.Н. Программирование на Питон в примерах и задачах.-Москва: Эксмо, 2021.- 616с

3. Машнин Т. Создание настольных Python приложений с графическим интерфейсом пользователя / Т. Машнин — «ЛитРес: Самиздат», 2021

4. Дронов В. А. Django 3.0. Практика создания веб-сайтов на Python. — СПб.: БХВ-Петербург, 2021. — 704 с.

Дополнительная литература:

1. Д. Бейдер, Д. Эймос, Д. Яблонски, Ф. Хейслер Знакомство с Python .-СПб.: Питер, 2023.- 512с

2. Эл Свейгарт. Автоматизация рутинных задач с помощью Python: практическое руководство для начинающих.: Пер. с англ. - М.: издательский дом "Диалектика", 2021ю- 672с.

3. Дронов В.А., Прохоренок Н.А. Python 3. Самое необходимое - СПб.: БХВ-Петербург, 2022.- 608с.

4. Постолит Анатолий Python, Django и Bootstrap для начинающих - СПб.: БХВ-Петербург, 2023.- 624с.

Электронные и интернет-ресурсы:

1. PyCharm COMMUNITY EDITION. IDE для разработки на чистом Python [Электронный ресурс] URL: https://www.jetbrains.com/pycharm/download/?section=windows#section=windows (дата обращения: 06.10.2023).

2. PyCharm COMMUNITY EDITION. IDE для разработки на чистом Python [Электронный ресурс] URL: https://www.jetbrains.com/pycharm/download/?section=windows#section=windows (дата обращения: 06.10.2023).

41

3. CustomTkinter A modern and customizable python UI-library based on Tkinter [Электронный ресурс] URL: https://customtkinter.tomschimansky.com/ (дата обращения: 06.10.2023).

4. Django makes it easier to build better web apps more quickly and with less code [Электронный ресурс] URL: https://www.djangoproject.com/ (дата обращения: 06.10.2023).

## <span id="page-42-0"></span>6. Контроль и оценка результатов освоения программы

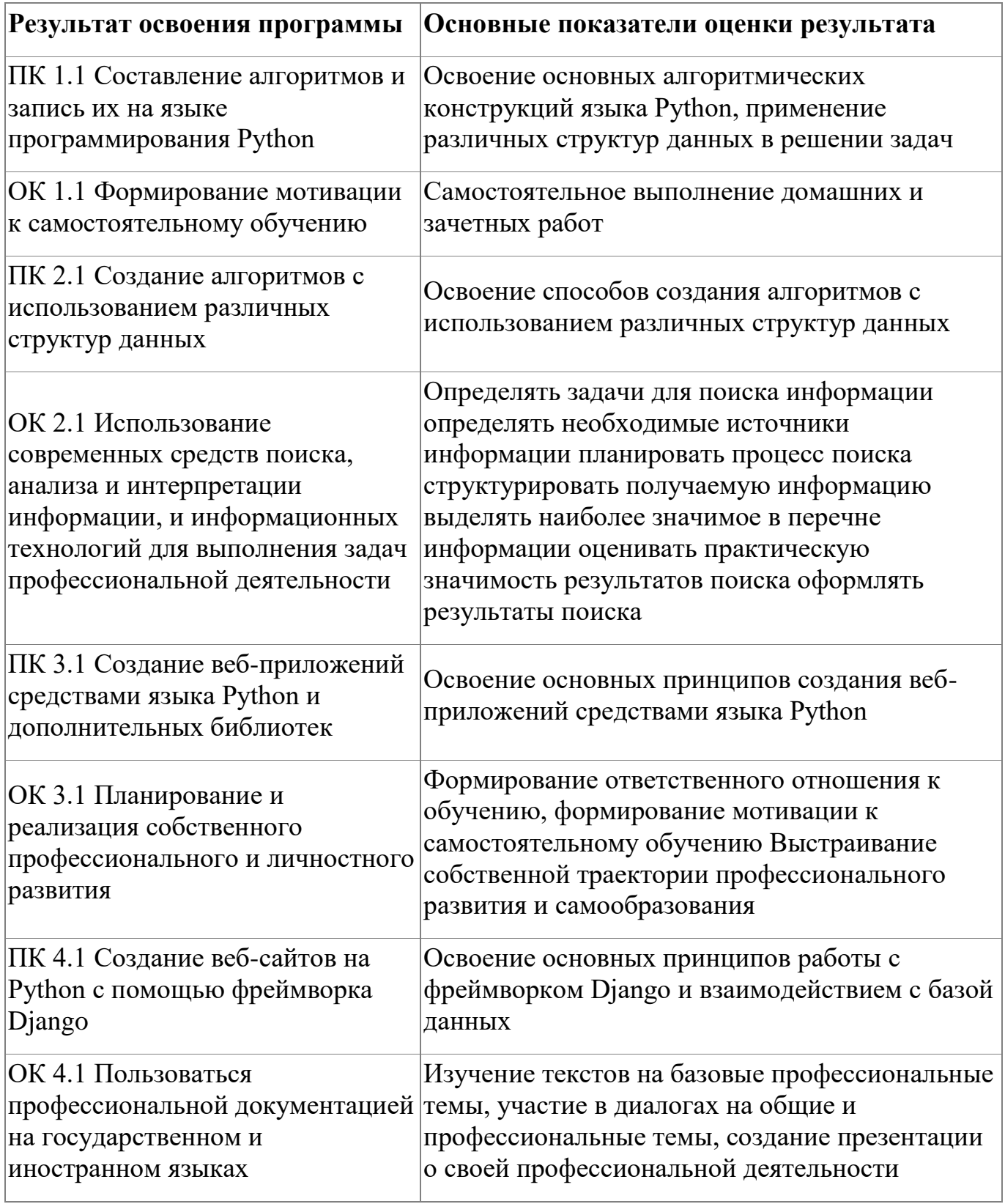

Контроль и оценка результатов освоения программы:

Оценка качества освоения программы включает итоговую аттестацию слушателей. К итоговой аттестации допускаются слушатели, успешно прошедшие промежуточную аттестацию по модулям, предусмотренными учебным планом настоящей программы. Форма итоговой аттестации по программе: Зачет с оценкой. Задание для проведения зачета представлено в Приложении 5.

Итоговая аттестация по программе: Зачет с оценкой, Презентация проектов.